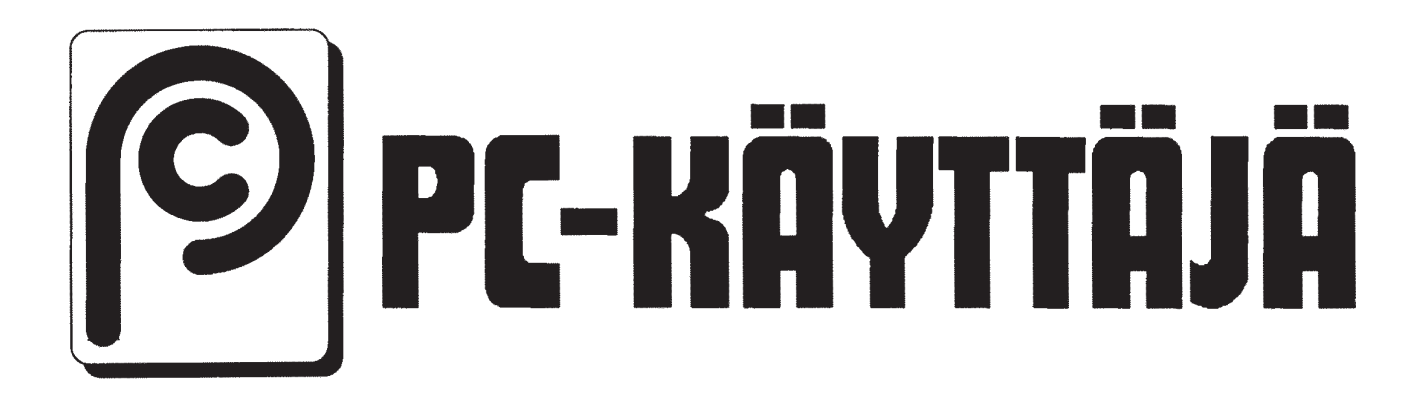

PC-Käyttäjät ry:n jäsenlehti 1/1999

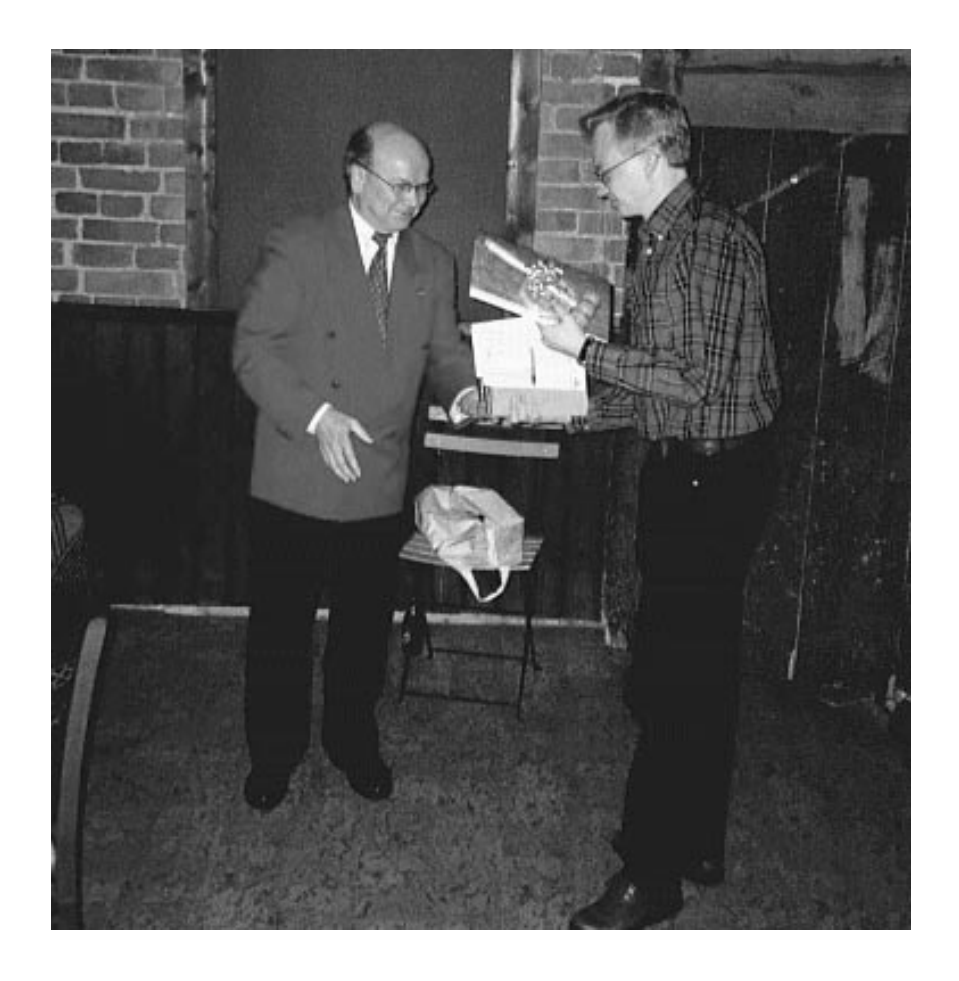

### **PC-Käyttäjä**

16. vuosikerta ISSN 1238-1969

#### **Painopaikka**

Laatupaino-Yhtiöt Oy, Rauma Painos 3300 kpl

Lehden sähköinen versio saatavissa http://www.pcuf.fi/lehti/99/1

#### **Julkaisija**

PC-Käyttäjät ry PL 494, 00101 HELSINKI Sähköposti: lehti@pcuf.fi

**Päätoimittaja 1998** Ari Järmälä

jarmala@pcuf.fi

**Lehden toimituskunta** lehti@pcuf.fi

#### **Ilmoitushinnat (alv 0%)**

1/1 sivu 1500 mk 1/2 sivu 1000 mk Keskiaukeama 3000 mk

#### **Tilaukset**

Lehti postitetaan PC-Käyttäjät ry:n jäsenille. Jäseneksi voi liittyä tästä lehdestä löytyvällä lomakkeella tai PCUF:n palvelimen WWW-lomakkeella osoitteesta http://www.pcuf.fi.

#### **Osoitteenmuutokset**

Tietotekniikan liiton jäsenpalvelu: Puhelin: (09) 4765 8530 Sähköposti: jasiat@ttlry.fi

PC-KÄYTTÄJÄT RY PL 494 00101 HELSINKI

info@pcuf.fi www.pcuf.fi 194.100.34.1

(09) 586 1512 soittosarja (9 linjaa)

(09) 586 1531 pikalinja (20 min)

(09) 586 1535 pikalinja (20 min)

**Tässä numerossa...**

**2 Pääkirjoitus 3 Kevään toimintakalenteri 4 SET Secure Electronic Transaction 6 Infrapunaratkaisut langattomassa tiedonsiirrossa 8 MPEG audio layer 3 12 Vinyylilevyjen ja nauhoitusten siirto MP3-muotoon 15 Syyskokous 1998 16 Toimintasuunnitelma 1999 17 Talousarvio 1999 18 Jokin säteilee ja loistaa 20 10-vuotisjuhla 11.11.98 23 Jäsenlomake**

### **Pääkirjoitus**

Tämän jäsenlehden piti olla alun perin numero 2/98, mutta taas normaaliin tapaan julkaisu viivästyi ja tästäpä tulikin 1/99. Koska kuitenkin tämä tulee ulos jo näin varhain alkuvuodesta, on mitä ilmeisintä, että tänä vuonna ehditään pukata ulos kenties jopa kolmekin lehteä.

Tässä lehdessä on tietoja myös kevään 1999 toiminnasta, joten tänä talvena ei lähetetä erityistä jäsenkirjettä kuten aiempina vuosina. Yhdistyksen toiminnasta tiedotetaan myös Tietoviikko lehdessä, joten kannattaa seurata siinä julkaistavaa Tietotekniikan liiton jäsenpalstaa.

Ari Järmälä päätoimittaja 22.1.1999

# **Kevään 1999 toimintakalenteri**

#### **Teemaillat**

Teemaillat pidetään ATK-Instituutin tiloissa, Rautatietäisenkatu 5. Itä-Pasilassa Helsingissä. Katso luokka alakerran ilmoitustaululta. Tilaisuudet alkavat klo 17.00 - 17.15.

#### **SOT-Linux**

Helmikuussa 23.2.1999 klo 17 Kerrataanpa suomenkielinen Linux nyt toivottavasti paremmalla onnella. Aiheesta tulee kerto maan meille Suomen Ohjelmistotyö Oy:n asiantuntija.

#### **Kevätkokous ja BSD-teemailta**

Maaliskuussa 24.3.1999 klo 17 Kevätkokouksen jälkeen paneudutaan BSD-Unixiin: Linux ei ole ainoa vapaastilevitettävä UNIX-tyyppinen käyttöjärjestelmä. Nyt tutustumme Free-BSD –versioon UNIX:ista. Alustajana Henrik Ahlgren.

#### **PC-jukebox**

Huhtikuussa 29.4.1999 klo 17 PC:stä on kehittynyt vakavasti otettava haastaja kotistereoille. Teemaillassa käsitellään mm. MPEG-musiikin koodausta ja soittamista ja siihen tarvittavia ohjelmia. Demoja. Tekijänoikeuskysymykset. Alustajina Henrik Ahlgren ja Ari Järmälä.

#### **Perl-ohjelmointi**

Toukokuussa 26.5.1999 klo 17 Perl on käytetyimpiä web-serverien ohjelmointikieliä. Perl on lisäksi ilmainen. Perl-ohjelmointi teemailta on Perlin yleisesittely. Osallistujilla oletaan olevan jonkin muun proseduraalisen ohjelmointikielen (Pascal, C, jne..) tuntemusta. Alustajana Lauri Laitinen.

#### **Kevätkokous**

PC-Käyttäjät ry:n **kevätkokous** kutsutaan täten myös koolle. Ajankohta on 24.3.1999 klo 17. Paikka on ATK-Instituutti, Helsingissä Itä-Pasilassa, Rautatieläisenkatu 5, Messukeskuksen pääsisäänkäynnin viereinen talo.

Kokouksessa käsitellään sääntömääräiset tilivuoteen 1998 liittyvät asiat eli toimintakertomus tilinpäätös tilintarkastajien lausunto

#### **Vierailut**

Vierailut ilmoitetaan Tietoviikkolehdessä tai myöhemmin lähetettävässä jäsenkirjeessä.

#### **Ilmoittautuminen**

Jos vierailulle vaaditaan etukäteisilmoittautumista, ilmoittaudu viimeistään viikkoa ennen yhdistyksen sihteeri Esa Kärkkäiselle, puh. 0400 550 356, sähköposti karkkes@pcuf.fi. Kerro nimesi, yhteystietosi ja mihin tilaisuuteen olet ilmoittautumassa. Jos et pääse mukaan, muista peruuttaa ilmoittautumisesi!

#### **Seuraa myös Tietoviikko lehteä**

Tietoviikko on sääntöjemme mukaan myös yhdistyksen virallinen tiedostuskanava. Seuraa siis lehteä ja erityisesti siinä ajoittain julkaistavia Tietotekniikan liiton jäsentiedotteita, koska kaikkia toimintaamme liittyviä ilmoituksia ei aina saada mukaan näihin henkilökohtaisiin lehtiin ja kirjeisiin.

## **SET Secure Electronic Transaction<sup>™</sup>**

#### **Globaalin korttimaksujärjestelmän hyödyt korttiyhtiölle, kortinhaltijalle ja kauppiaalle**

#### **SET:n tausta**

Kansainväliset korttijärjestöt Visa International ja MasterCard International yhdistivät voimansa SET-standardin kehittämisen hyväksi helmikuussa 1996. Standardin ensimmäistä versio SET 1.0 julkaistiin kesäkuussa 1997. Hätäisimmät ehtivät jo julkisuudessa teilata koko hankkeen, koska varsinaisia tuotantoversioita ohjelmista ei ollut saatavilla ennen joulukuuta 1997.

Tosiasiassa kehitystyötä kuitenkin tapahtui koko ajan yli 150:n Visan ja MasterCard / Eurocard jäsenen toimesta 43:ssa maassa eri puolella maailmaa. Jotkut maat, Suomi etunenässä, aloittivat pilottejaan jo vuonna 1997 ns. beta-versioilla, jotka perustuivat standardin kehitysversioon.

Nyt puolitoista vuotta standardin julkistamisen jälkeen useat ohjelmistotoimittajat ovat saamassa kansainvälisen hyväksynnän tuotteilleen SETCo:lta, Visan ja MasterCardin perustamalta yhtiöltä, johon myös American Express ja JCB Credit Card Company ovat tulossa lähiaikoina täysivaltaisiksi jäseniksi. SETCo:ssa tullaan tulevaisuudessa päättämään SET:n kehityssuunnista. Laajat tuotantoonotot tulevat tapahtumaan ensi vuoden aikana eri puolella maailmaa - aktiivisimmat ensiksi lueteltuna: Pohjoismaat, Eurooppa, Australia, Japani, Aasia, Kanada, USA

ja Etelä-Amerikka.

Vertaa tätä teknologiahanketta miltei mihin vain yhtä laajamittaiseen, kymmenen vuoden sisällä mahdollisesti jo yli miljardiin kortinhaltijaan ja kymmeniin tuhansiin kauppiaisiin vaikuttavaan hankkeeseen, on sanottava, että vauhti on ollut hurjaa.

Läheltä seuranneena voin ilokseni todeta, että hanke tulee etenemään huomattavasti nopeammin kuin esimerkiksi älykorttiteknologian käyttöönotto. SET:n on oltava täällä vielä ehkä kymmenienkin vuosien päästä - se kehittyy varmasti erilaiseksi kuin tänä päivänä, mutta niin pitääkin.

#### **Kortilla maksamisen riskit Internetissä liioitteluako?**

Missä sitten piilevät ne todelliset riskit, jos SET:a ei käytetä, kysyvät monet aiheellisesti - ristiriitaista tietoa riskeistä liikkuu paljon. Erityisesti on herättänyt keskustelua se, että Yhdysvalloissa muutamat pankit hyväksyvät SSL:n (tietojen salauksen selaimen ja palvelimen välillä) käytön riittäväksi turvaksi korttimaksuille. Jotta asiaa voitaisiin verrata kortilla maksamiseen tavallisessa kaupassa, lainaan tässä erään Ruotsalaisen pankin elektronisten maksutapojen vetäjän huumoripitoista vertausta:

"Maksaminen SSL-suojatussa yhteydessä on kuin menisin tuntemattomaan kauppaan ja ilmoittaisin myyjälle, että kortti ja henkilöpaperit unohtuivat kotiin. Vakuuttaisin kuitenkin, että kirjoittamani numerosarja tässä lapussa on todella minun kortinnumeroni ja kyllä tämän numeroinen kortti pitäisi myymälässänne ottaa vastaan. Vaikken haluakaan allekirjoittaa mitään tositetta, haluaisin silti maksaa ostokseni näin. Ai, että onko tämä kovin turvallista? No, koska voi olla, että joku ulkopuolinen näkisi kirjoittamani kortinnumeron tästä lapusta, sopiiko suojaukseksi, että sammutetaan valot myymälästä?"

#### **SET:n turvallisuus**

Kun edellistä vertausta hieman pohtii, tulee monelle varmaan mieleen, että riskien analysointi on jäänytkin monissa lehtien kirjoituksissa alkupisteeseen. Esitetään faktana väite, että Internetin ainoa riski on sen avoimuus tietoliikennettä voi "helposti" salakuunnella. Todellisuudessa ongelmat ovat jotain muuta. Tässä muutamia asioita, mihin SET:ssa on panostettu turvallisuuden osalta:

- 1.tunnistetaan kortti-brandi
- 2.tunnistetaan oikeutettu kortinhaltija
- 3.tunnistetaan kauppias
- 4.tunnistetaan kortinmyöntäjä ja kauppiaan korttiyhtiö
- 5.annetaan asiakkaalle pätevä kuitti maksutapahtumasta
- 6.tilaus- ja maksutiedot eivät muu-

tu tiedonsiirrossa

- 7.kauppias ei voi itse luoda maksutapahtumaa ilman kortinhaltijan hyväksyntää
- 8.kauppiasohjelma ei säilytä maksutapahtumia koskaan selväkielisessä muodossa
- 9.kaikki maksutapahtumat salakirjoitetaan

#### **SET:n hyödyt korttiyhtiölle**

Pelkästään edellisessä listassa on jo seitsemän sellaista asiaa, joita ei voida tehdä globaalisesti millään muulla Internetiin tarkoitetulla korttimaksujärjestelmällä kuin SET:lla. Ensinnäkin selvää hyötyä tulee siitä, että kaikki maksutapahtumat voidaan turvallisesti varmentaa ja tilittää reaaliajassa konekielisesti.

Suurin yksittäinen väärinkäytön syy on se, ettei kortintietojen esittäjää ja kauppiasta voida tunnistaa Internetissä. Myöskään kauppiaan SSL-varmenne ei kerro, että kauppiaalla on oikeus ottaa korttimaksuja vastaan. Kun sekä kauppias että kortinhaltija tunnistetaan korttiyhtiön myöntämillä SET-varmenteilla, poistuvat ongelmat lähes kokonaan. SET:ssa kortinhaltijan autentikointi tehdään lisäksi anonyymisti kauppiaalta - vain kortinmyöntäjä tunnistaa käyttäjän ja antaa vasta sitten hyväksynnän kauppiaalle. Maksusitoumusten "huomaamaton" jatkuvuus (esim. kuukausiveloitus) on toinen eniten ongelmia aiheuttava asia pätevä kuitti alkuperäisestä maksusitoumuksesta on mahdollisten jälkiselvitysten vuoksi hyvä säilyttää. Ainoastaan SET:ssa voidaan kuitti pätevästi todeta kuuluvaan yksittäiseen tilaus- ja maksutapahtumaan.

On huomattava, että vaikka väärinkäytökset olisivatkin summaltaan pieniä ja menisivät suurimmalta osaltaan kauppiaan vastuulle, vaatii jokainen väärinkäytöksen selvittäminen suuren työpanoksen. Yhden tapauksen selvittäminen maksaa helposti satoja markkoja, joten SET tulee enemmän kuin tarpeeseen korttiyhtiöille.

#### **SET:n hyödyt kortinhaltijalle**

Kun maksu suoritetaan SETkauppiaalle, voi kortinhaltija olla varma siitä, että kauppiaalla on sopimus korttiyhtiön kanssa ottaa vastaan korttimaksuja. Kortintiedot ovat ehdottomasti turvassa, ne salakirjoitetaan 1024 bittisellä RSA:lla sekä lisänä käytetään OAEP-menetelmää. Kortintietoja ei jää kauppiaan tietojärjestelmiin - vain kauppiaan korttiyhtiö voi purkaa kortintietojen salauksen.

Jokaisesta maksusta jää ohjelmaan kuitti, jossa on yleensä kuvaus tuotteesta, tuotteen summa, veron osuus, toimitus- ja kuljetuskustannukset, loppusumma, tilausnumero ja kauppiaan tiedot. Kortinhaltija voi tehdä ohjelmasta kyselyn maksuntilasta napin painalluksella. Maksuntila kertoo, onko maksu hyväksytty, milloin kauppias on tehnyt tilityksen (tavara on lähetetty) tai onko sovittu maksunhyvitys tehty. SET 2.0:n on tulossa älykorttituki, silloin oma varmenne ja avaimet ovat älykortin sirulla ja kulkevat kortinhaltijan mukana helposti käytettäväksi esimerkiksi ns. kioskipalveluissa. Yksi tärkeimmistä asioista on tietenkin se, ettei laskua tarvitse maksaa ennen kuin tilattu tavarakin on tullut.

#### **SET:n hyödyt kauppiaalle**

Kauppias voi verrata SET:a kassapäätejärjestelmään, ilman sen automaatiohyötyjä ei juuri nykypäivänä tule toimeen. Kaikki tapahtumat ovat automaattisesti varmennettuja ja tilitys tapahtuu napin painalluksella tai sen voi myös automatisoida. Mikäli tavara palautetaan, voi kauppias tehdä hyvityksen samasta järjestelmästä.

Luottokunta ja yleensäkin SET:ssa mukana olevat korttiyhtiöt takaavat kauppiaalle maksun, mikäli tavara tai palvelu on virheetöntä. Luottokunnan palvelupalkkio 1,15 % maksutapahtumasta on huomattavasti edullisempi, kuin maailmalla SSLpohjoista kauppaa harjoittavilla pankeilla 3,5 - 9 % (VisaEU:n tutkimus kesällä 1998).

Yhtenä SET:n erikoisuuksista mainittakoon, että esimerkiksi päivittäistavarakaupassa ostaja ja myyjä voivat sopia, että lopullinen summa voi ylittää tai alittaa määrätyn prosentti- tai markkamäärän, jolloin painoon perustuva maksatus voidaan hoitaa helposti.

SET 2.0:n on tulossa paljon sähköistä kauppaa auttavia muutoksia mm. mainitsemani älykorttituki, toivottavasti saan kertoa niistä ensi vuonna lisää.

#### Ilkka Laitinen Projektipäällikkö ilkka.laitinen@luottokunta.fi http://www.luottokunta.fi/set.html LUOTTOKUNTA

# **Infrapunaratkaisut langattomassa**

# **tiedonsiirrossa**

**Tämä artikkeli on kooste PC-käyttäjät ry:n 22.10.1998 pidetystä Infrapunatekniikat ja ratkaisut langattomassa tiedonsiirrossa -teemaillasta.**

liikennestandardi. IrDA-järjestöön on liittynyt nyt jo yli 160 jäsentä.

#### **Johdanto**

Infrapunatekniikka käytetään tänä päivänä monissa eri laitteissa. Yleisin käyttökohde on varmaankin kaukosäätö, jossa esimerkiksi TV:n kanavia vaihdetaan infrapunalla toimivalla kaukosäätimellä. Toinen alue, jossa infrapunan käyttö yleistyy, on tietokoneiden tiedonsiirto. Useimmissa kannettavissa tietokoneissa onkin jo vakiona infrapunaportti.

#### **Infrapunavalo**

Infrapuna on näkyvää valoa pidempää valoa, jota ihmissilmä ei voi havaita. Infrapunalla toimivissa laitteissa on huomioitava se seikka, että infrapuna etenee valon lailla suoraviivaisesti, jolloin tarvitaan yleensä suunnattu lähetys. Suunnattu lähetys on yksi infrapunan etuja, koska se kuluttaa vähemmän energiaa. Infrapunan muita etuja on, että se ei aiheuta häiriöitä kuten esimerkiksi radiotaajuuksilla toimivat lähettimet. Se on myös sähköturvallinen, koska laitteiden välillä ei ole sellaista yhteyttä, jonka yli esimerkiksi ylijännitepiikit voisivat välittyä.

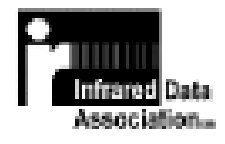

#### **IrDA-standardi**

Yleisten tietoliikennestandardien puuttuminen infrapunalla toimivien laitteiden välillä sai aikaan sen, että vuonna 1993 alan johtavat laitevalmistajat perustuvat Infrared Data Association (IrDA) järjestön USAn Kaliforniassa. Yhteisön päämääränä on luoda avoin infrapunaa hyödyntävä tieto-

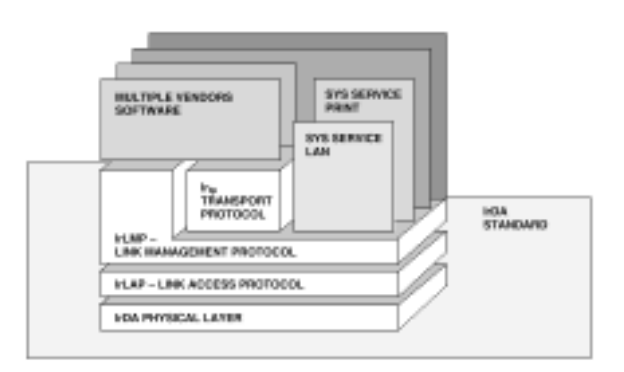

#### **IrDA versio 1.0**

Ensimmäinen versio IrDA-standardista tehtiin vuonna 1993, jolloin määriteltiin sarjamuotoinen ja asynkroninen half-duplexia hyödyntävä liikennöintitapa, jonka maksiminopeus on 115 kbit/s enintään yhden metrin etäisyydellä. Valittu liikennöintinopeus oli helposti hyödynnettävissä sarjaliikennepiireissä. Versio 1.0:n mukaisesti toimivista laitteista käytetään nimeä SIR (Serial Infrared).

#### **IrDA versio 1.1**

Vuonna 1995 liikennöintinopeutta kasvatettiin aina 4.0 Mbit/s saakka julkaisemalla uudempi versio IrDA-standardista. Uudet liikennöintinopeudet ovat yhteensopivia vanhempien kanssa, sillä standardi määrittelee, että laitteet neuvottelevat alussa käytettävän nopeuden. Nopeimmista laitteista käytetään nimeä FIR (Fast Infrared).

#### **Windows ja IrDA**

Microsoft toteutti IrDA tuen Windows 95:een vasta niin sanotuun SP1 -korjauspakettiin, joka on vapaasti saatavilla Microsoftin Web-palvelimelta. Windows 95:n IrDA sisältää COM-pääte-emulointiosuuden ja verkkotuen infrapunan kautta. Windows 98:ssa IrDA-tuki on vakiona.

#### **Linux ja IrDA**

Linux-käyttöjärjestelmään on myös tehty tuki IrDA-laitteille. IrDA-ajurit vaativat toimiakseen Linux kernel 2.x version.

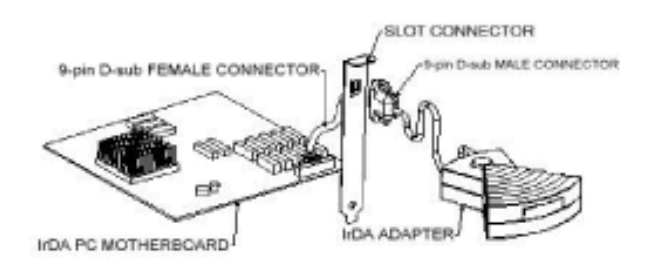

#### **IrDA-rakennusprojekti**

Infrapunaportin voi rakentaa koti-PC:lle varsin helposti, jos koneen emolevyltä löytyy niin sanottu IrDA-liitin. Tälläinen liitin on esimerkiksi Intelin PII-pohjaisella AL440LX-emolevyillä. Kyseiseen liittimeen voi rakentaa SIR-tyyppisen Infrapunaportin.

#### **Kaupalliset IrDA-laitteet**

Suomessa alkaa nyt löytymään kaupallisia IrDA-laitteita. Katso oheiset linkit.

#### **Yhteenveto**

IrDA-protokollaan perustuvalla infrapunayhteydellä voidaan siirtää helposti pieniä määriä tietoa tietokoneiden välillä taikka tulostaa muutamia sivuja IrDA-yhteensopiville kirjoittimille. Myös puhelimien kytkeminen tietokoneeseen infrapunan välityksellä on varsin kätevä tapa.

Heikki Raussi raussi@pcuf.fi

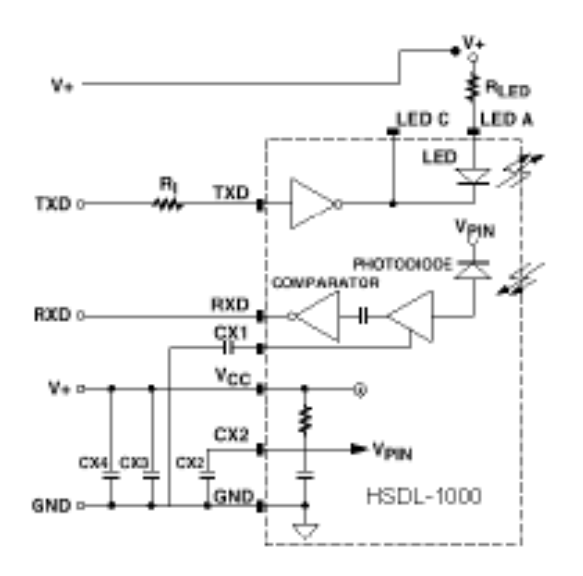

Rakennusprojektissa tarvitaan muutama kondensaattori ja vastus sekä infrapunalähetys- ja vastaanottopiiri. Sopiva infrapunapiiri on esimerkiksi HP:n HSDL-1000 piiri. Tarvittava kytkentäkaavio löytyy piirin tuotekuvauksesta. Erillistä virtalähdettä ei tarvita. Hankalin asia rakennusprojektissa on HSDL-1000 piirin juottaminen, koska kyseinen piiri on niin sanottu pintaliitospiiri. Portin rakentamisessa tarvittavien osien hinta on noin 100 markkaa.

Teemaillan luentomateriaali http://www.pcuf.fi/teemailta/infrapuna/

Infrared Data Association www.irda.org

Windows 95 IrDA-paketti http://www.microsoft.com/windows/downloads/ contents/Updates/W95IrDA/

Linux IrDA-projekti http://www.cs.uit.no/~dagb/irda/

HP:n infrapunapiirejä http://www.hp.com/HP-COMP/ir/ir\_index.html

Kaupallisia IrDA-laitteita JetEye http://www.mobileworld.fi/extended.htm

Irmate 210 http://webclub.solutions.fi/¨jtkh/ohjaink.htm

# **MPEG audio layer 3**

**MPEG koodattu musiikki alkaa saada yhä laajempaa jalansijaa siksi, että tietokonepohjaiset soitto-ohjelmat ovat huomattavasti mukavampia käyttää kuin CD-soittimet tai nauhurit.**

Päinvastoin kuin CD-levyille sellaisenaan talletetut musiikkikappaleet, MP3-muotoon talletettu ääni-informaatio on tiivistetty niin, että se vie tallennusvälineeltä tilaa vain murto-osan alkuperäisestä musiikki-CD:lle talletetusta tilasta.

CD:llä musiikki on digitaalisesti koodattuna siten, että yhdessä sekunnissa musiikkia (lue: ääntä) on 44100 näytettä kahdella kanavalla ja 16 bitillä eli datavuo on 44100 x 2 X 16 b / 8 b/B = 176400 B/ s. Huomattavaa on, että ääntä ei ole tässä muodossa talletettaessa pakattu millään tavalla, jolloin datavirta on 176 kilotavua sekunnissa.

MPEG-koodauksessa tämä datavuo tiivistetään pienempään tilaan tavalla, jota korva ei helposti havaitse. Koodauksessa voidaan etukäteen valita, miten suureen datavirtaan ääni-informaatio halutaan pakata – tyypillinen valinta on 128000 b/s eli 16 kB/s. Helposti havaitaan, että alkuperäinen 176 kB/s pienentyykin yhdestoistaosaansa. Äänenlaatu tällä tavalla pakatulla musiikilla on silti vielä varsin hyvä ja kuuntelukelpoinen.

Jos korvat eivät kestä tätä 128 kb/s tason pakkausta, voi aina valita koodausohjelmasta suuremman datavuon, vaikkapa 192 kb/s. Tai sitten vaihtoehtoisesti pienemmän: 96 tai 64 kb/s.

#### **MP3 koodaus musiikki-CD:ltä**

Saatavilla on monia ohjelmia, yleensä sharewarena, joilla koodauksen voi tehdä. Muunto sisältää seuraavat kaksi vaihetta:

- 1. Musiikkidatan lukeminen CD:ltä ("rippaus") kiintolevylle wav-muotoon, tämä on nopeaa ja tehdään yleensä viisinkertaisella nopeudella eli koko CD:n lukeminen kestää vain luokkaa 10 minuuttia.
- 2. wav-tiedostojen pakkaus mp3-muotoon. Tämä kestää ohjelmallisesti tehtynä melko pitkään ja usein CD:n pakkaaminen kestää yön yli.

Ohjelmat osaavat toki tehdä nämä toimet myös samalla kertaa, jolloin ei tarvita kiintolevyltä turhaan 700 MB tilapäisiä wav-tiedostoja varten.

#### **Ohjelmat**

Rippaus- ja koodausohjelmia on netissä runsaasti. Esim Tucows-kokoelmasta (www.eunet.fi/tucows) löytyy helposti ainakin Audiograbber, Windac ja suomalainen CDDA.

Audiograbber toimii kokeiluversiona siten, että kerrallaan voi käsitellä vain puolet CD:n kappaleista. Ohjelma arpoo kappaleet jokaisen käynnistyksen aikana. Tietenkin käynnistämällä ohjelman useamman kertaa, saa kootuksi kaikki CD:llä olevat kappaleet koodaukseen. Ohjelman rekisteröiminen toki auttaa tähän pikku kiusaan…

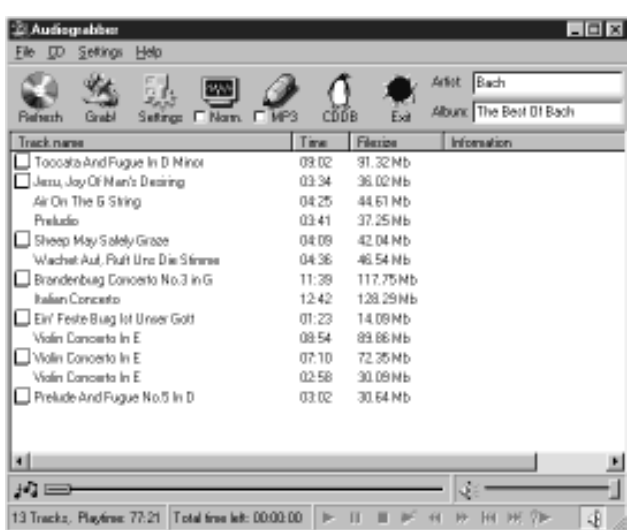

Suomalaisen NNn tekemä CD-DA Extractor sisältää MPEG-kooderin ja poikkeaa monista muista ohjelmista siinä, ettei tarvitse käyttää erillistä koodausohjelmaa kuten vaikka Fraunhofer-instituutin hidasta L3enc-kooderia.

CDDA onataa kokeiluversiossa käsitellä vain yhden kappaleen kerrallaan – tosin ohjelmaa ei tarvitse välillä käynnistää.

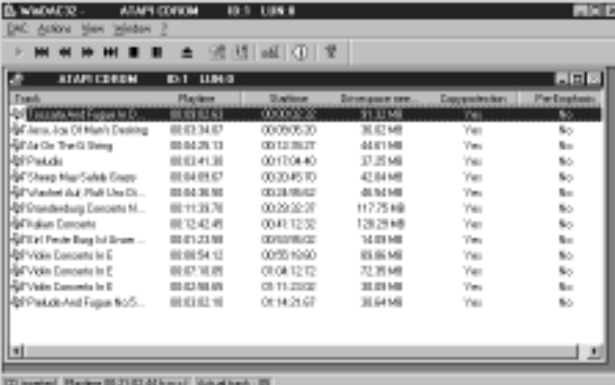

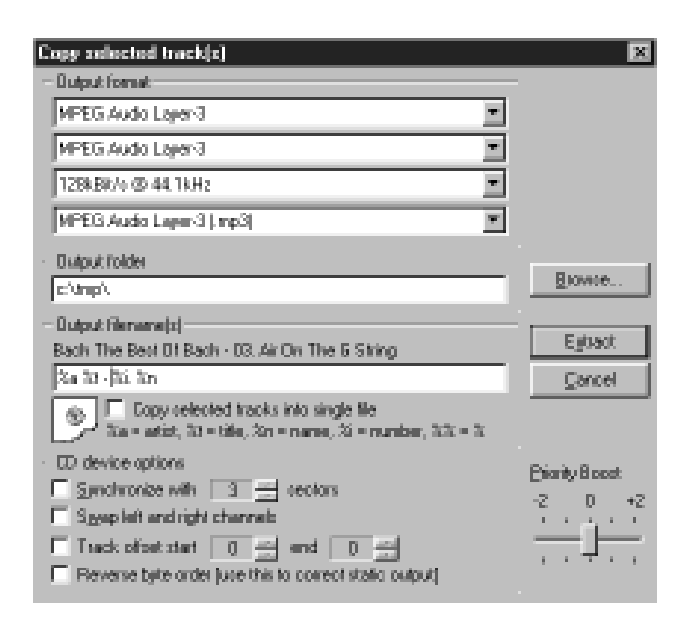

WinDac on kolmas ohjelma. Siinä rekisteröimättömällä versiolla voi valita kaikki kappaleet, mutta jokaisen kappaleen välillä on käytävä painamassa OK-nappia. Myös WinDac tarvitsee ulkoisen MPEG kooderin.

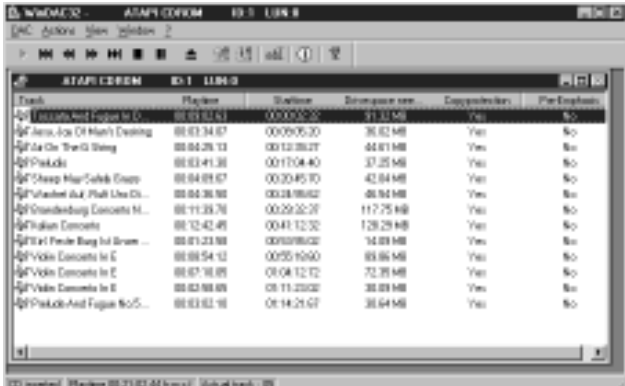

#### **L3enc-kooderi**

Fraunhofer-instituutin hidas DOS-pohjainen L3enc-kooderi ei toki ole ainoa vaihtoehto, koska maksamalla parikymmentä dollaria saa käyttöönsä kaupallisten softatalojen kirjoittamia koodausohjelmia. L3enc:lläkin tosin pääsee kyllä kokeilemaan, miten koodaus tehdään ja miltä kappaleet kuulostavat pakattuina.

Ohjelmaa varten on kirjoitettu Windowsiin edustaohjelma L3encWin, jolla lukuisat komentorivin vivut saa helposti kohdalleen:

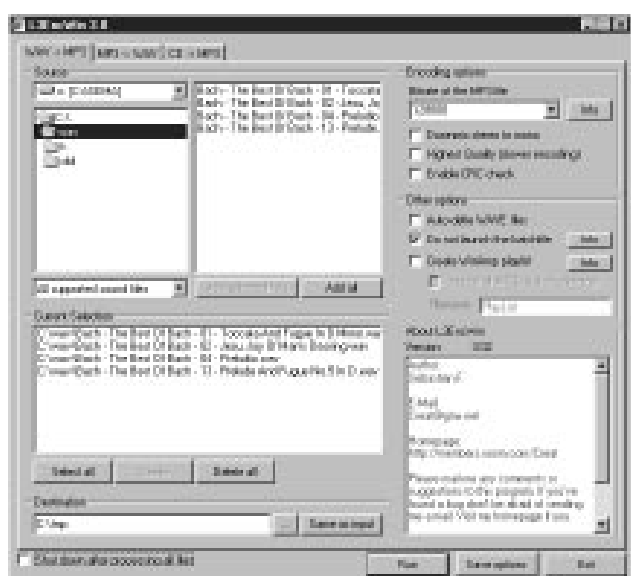

#### **CDDB-levytietokanta**

Windowsin CDPLAYER.INI –tiedostoon tallettuvat CD-soitin –ohjelmaan naputellut levyjen ja kappaleiden nimet. Onhan tämä kappaleiden nimien kirjoittaminen mukavaa ajanvietettä, mutta on turhaa keksiä pyörää uudestaan saatikka tehdä turhaa työtä: maailmassa aina joku on jo ehtinyt kirjoittaa CD-levysi kappaleiden nimet ja lähettänyt ne CDDB-levytietokantaan, josta ne voi helposti ja ilmaiseksi noutaa Internetin kautta.

Laita kaupasta ostamasi uusi CD sisään ja käynnistä tietokannan palveluja ymmärtävä soitto-ohjelma (Windowsin oma CD-soitin tosin ei ymmärrä tästä mitään). Paina CDDB-nappulaa niin ohjelma ottaa yhteyden tietokantapalvelimeen ja noutaa CD:n tiedot kymmenessä sekunnissa. Anna ohjelman tallettaa tiedot CDPLAYER.INI –tiedostoon.

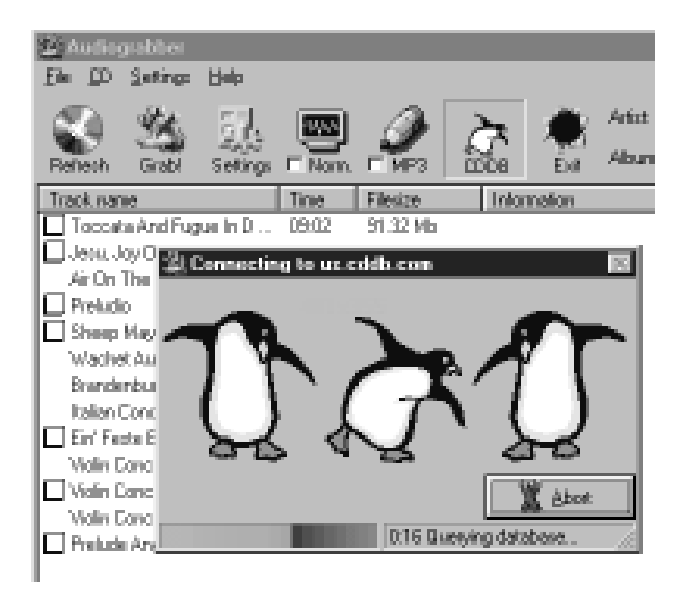

#### **MPEG-tiedostojen soitto**

MPEG-koodatut musiikkokappaleet ovat tyypillisesti muutaman megatavun kokoisia, joten niitä on jo järkevää ja mahdollista käsitellä nykytietotekniikan keinoin. Tiedostot mahtuvat hyvin levylle ja niitä voi tarvittaessa siirtää esim. sähköpostin tiedostoliitteinä.

Kappaleiden soittamiseen tarvitaan ohjelma, joka ymmärtää MPEG-tyyppisiä musiikkitiedostoja:

Microsoftin Media Player versio 6 osaa soittaa omaan askeettiseen tapaansa myös MPEG-musiikkia. Jos ohjelman uutta versiota ei ole, sen voi imuroida Microsoftin tiedostosijasta. Tiedostonimi voi olla tyyppiä Mpfull.exe.

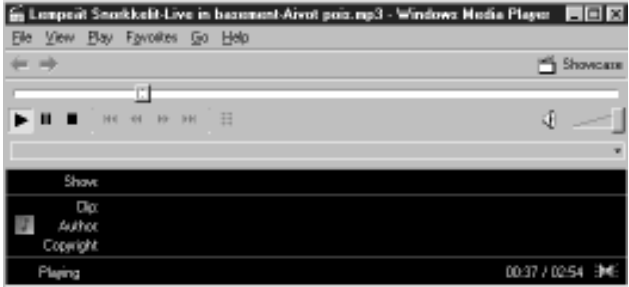

WinAmp lienee suosituin MPEG-soitto-ohjelma. Syytkin ovat täysin ymmärrettävät: ohjelma soittaa hyvin, vaatii kohtuullisesti tietokoneen resursseja niin, että musiikki ei pätki kovin helposti askarrelleessaan jotain muutakin koneella. Ohjelma tukee ja tekee myös soittolistoja ja osaa soiton satunnaisessa järjestyksessä. Mukavaa on koodata vaikka koko CD-levykokoelmansa MPEG:iksi ja laittaa WinAmpista satunnassoitto päälle. Sitten riittää musiikkia käsin koskematta viikoksi yötä päivää.

Ohjelman rekisteröintimaksu on 10 dollaria, mutta sitä saa kokeilla maksamattakin.

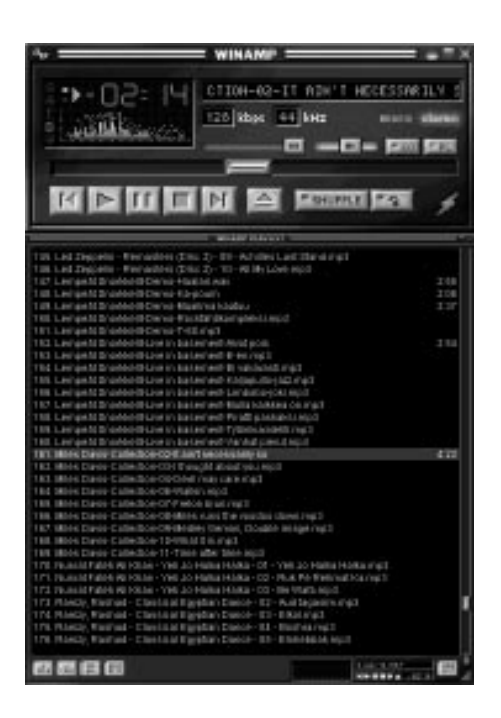

WinAmpissa on toki myös ekvalisaattori taajuusvasteen säätämiseen soitettaessa.

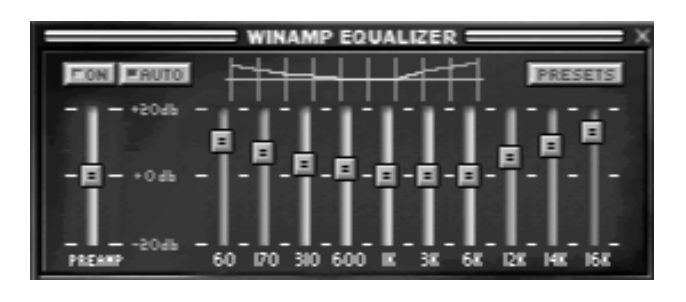

WinAmp soittaa MPEG-musiikin lisäksi myös moduleita, kuten MOD, XM, IT, S3M. Ja tietenkin myös musiikki-CD:n soittaminen onnistuu.

Sonique on Winampin kilpailija ja sen käyttöliittymä on mielenkiintoisen omintakeinen. Ohjelma on vasta versiossa 0.62 ja se ei soita kappaleita aivan yhtä hyvin kuin Winamp vaan katkoo ääntä –varsinkin levynkäsittelyn yhteydessä.

Sonique soittaa MPEG-musiikin lisäksi myös moduleita, kuten MOD, XM, IT, S3M. Se osaa soittaa toki myös kappaleita musiikki-CD:ltä.

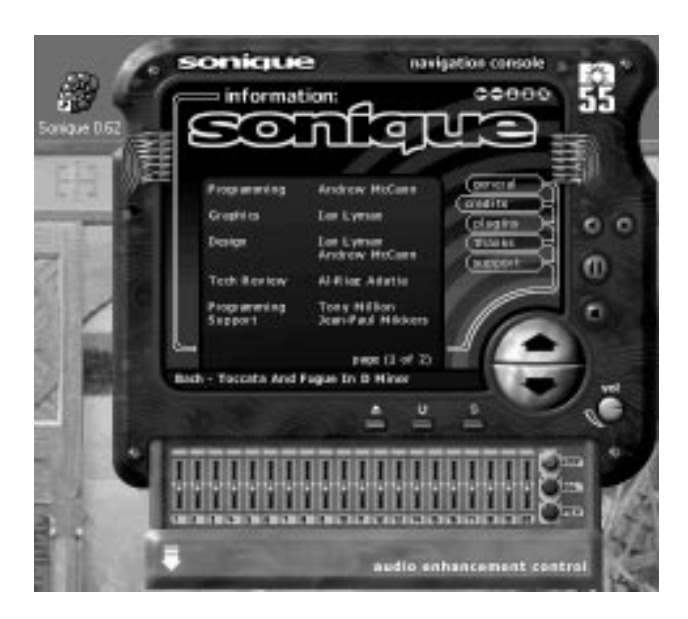

#### **Muista tekijänoikeudet**

Ja sitten vielä lopuksi pakollinen muistutus tekijänoikeuksista: tekijänoikeudella tarkoitetaan taiteilijan oikeutta omaan taiteelliseen tuotokseensa olipa se kirjallinen, kuvallinen, musiikillinen tai muunlainen taideteos. Tekijänoikeuden tarkoitus on taata taiteilijalle vähintään kohtuullinen korvaus hänen taiteellisesta ponnistuksestaan.

Tekijänoikeuslaki sallii musiikin kopioimisen korvauksetta vain omaan yksityiseen käyttöön. Kaikki muu kopiointi, esittäminen tai levittäminen vaatii tekijänoikeuden haltijalta luvan tähän toimintaan. Yleensä on niin, että luvan saadakseen pitää maksaa itsensä kipeäksi. Toisaalta, etukäteen tehtynä se on silti halvempaa kuin jälkikäteen käräjillä.

Tekijänoikeus on nykyisin voimassa teoksen ensiesityksestä tai julkaisusta aina siihen asti, kunnes taiteilijan kuolemasta on kulunut 70 vuotta. Nyt vuonna 1999 tekijänoikeudet ovat rauenneet niiden taiteilijoiden teoksista, jotka ovat kuolleet viimeistään vuonna 1928. Pitäkää tämä mielessä.

Eikä tässä kaikki! Monista fyysisistä taideteoksista joutuu maksamaan vielä 70 vuoden jälkeenkin sille, joka omistaa taideteoksen esim. maalauksen tai veistoksen. Tämä sääntö ei kuitenkaan koske musiikkia, koska se ei ole missään fyysisessä kosketeltavassa muodossa, jonka joku voisi omistaa. En voi lakata ihmettelemästä tätä 70 vuoden tekijänoikeusaikaa taiteilijan kuolemaan jälkeen. Mielestäni se on silkkaa liioittelua – taitelijavainaa ei näin pitkästä suoja-ajasta kostu yhtään mitään vaan hänen lastenlastenlapsensa. Mikä järki tässäkin on? Kertokaa. Vai olisiko niin kuin olen kuullut juttua kerrottavan: Adolf Hitlerin teoksen Mein Kampf tekijänoikeudet uhkasivat raueta vuonna 1995, kun Kolmannen valtakunnan tappiosta ja Führerin kuolemasta oli kulunut 50 vuotta, mikä oli siihen asti tekijänoikeuden suoja-aika. Kiiruusti runnottiin Baijerin osavaltion masinoimana kahdenkymmenen vuoden pidennys tekijänoikeuksiin EU-alueella, jotta nykyisin osavaltion hallussa olevat kirjan oikeudet eivät olisi rauenneet. Baijerin osavaltio näet ei aio antaa kenellekään painolupaa tästä teoksesta niin kauan kuin oikeudet ovat lain mukaan sillä. Saapa nähdä, millainen kiire tulee vuonna 2015, kun ne rupeavat pidentämään tekijänoikeutta sataan vuoteen…

#### **Levy-yhtiöt tippuneet veneestä**

Täysin hämmästyttävää on havaita, että levy-yhtiöt katselevat sivusta, kun musiikin levitys Internetissä ja muillakin tavoin kasvaa koko ajan. Mikseivät yhtiöt hyppää itse kelkkaan?

Musiikin levitystä verkossa ei voi estää. Jos levyyhtiöt eivät ole mukana, niin silloin verkossa leviävät pelkästään musiikin piraattikopiot. Jos yhtiöt olisivat mukana ja jakaisivat musiikkia kohtuullista korvausta vastaan netissä, niin ainakin osa verkon musiikkiliikenteestä tuottaisi tuloja yhtiöille ja artisteille. Ilmeisesti ei ole halua kurkata norsunluutornista alas.

#### **Taiteilijoilla mahdollisuus**

Tietotekniikan viime vuosien huima kehitys on muuttanut omakustanteisen musiikkibisneksen halvaksi ja houkuttelevaksi. Bändi voi itse äänittää, miksata, levyttää ja myydä oman musiikkinsa. Tehdäänpä pikku ajatusleikki, jossa ei tarvita enää ollenkaan suuria levy-yhtiöitä:

PC:lle saa ohjelmia, jotka toimivat moniraitanauhurin tavoin ja äänenlaatu on tietenkin niissä CDtasoa. Tietokoneella on helppoa miksata ja editoida kappale kuuntelukuntoon.

Jakeluun on kaksi helppoa mahdollisuutta: ensiksikin aloittelevat bändit voivat tehdä itseään tunnetuksi jakamalla biisejään ilmaiseksi tai nimellistä korvausta vastaan netissä MPEG-koodattuina. Tämä on helppoa ja kohtalaisen halpaa, mutta ei tietenkään takaa suuria tuloja. Tosin alkuvaiheessahan tärkeintä on saada nimeä ja mainetta.

Seuraava vaihe on oman CD-pajan pystyttäminen. Tarkoitus on siis polttaa CD-ROM-levyjä ja myydä musiikki niillä. Tämä on todella harrastelijamaista, mutta ei suinkaan järjetöntä. Lasketaanpa: yhdellä PC:llä polttaa päivässä 10 CD:tä eikä tee vielä tiukkaakaan. Aihio maksaa 7 mk ja hyvä musiikki menee kaupaksi 70 mk:lla. Katetta tulee useita kymppejä levyä kohti. 10 levyä päivässä tekee 200 – 300 levyä kuussa. Jos myyntikate on vaikkapa 50 mk, niin sehän tekee 10 – 15000 mk kuussa. Jos menekki kasvaa, niin toinen PC CDR-asemalla maksaa vaivaiset 5000 mk. Ja mikä estää polttamasta levyjä vaikka viidellä PC:llä yhtaikaa…

Ari Järmälä 28.12.1998

# **Vinyylilevyjen ja nauhoitusten siirto MP3-muotoon**

**CD-levyillä äänidata on valmiiksi digitaalisessa muodossa, joten edellä kuvatulla tavalla on varsin helppoa muuntaa se MP3:ksi. Tilanne on toinen analogisilla tallennusmedioilla kuten wanhoilla vinyylilevyillä ja nauhoituksilla .**

Analoginen musiikki on ensin muunnettava digitaaliseen muotoon, jotta sitä voisi ruveta koodaamaan MP3:ksi. Digitointi tehdään PC:n äänikortin avulla, jolloin musiikkikappaleet saadaan talletetuksi mikron kovalevylle tilapäistiedostoiksi wavmuotoon.

Seuraavassa esitetään tämä prosessi ja havainnollistetaan se CoolEdit-musiikkoeditoriohjelman avulla. Se on saatavissa Internetistä, esim. Tucowsin kokoelmasta ja sitä voi koekäyttää ilmaiseksi, vaikka ohjelma silloin onkin hieman rampautettu – kerrallaan voi käyttää vain kahta perustoimintoa, joista toisen pitää käytännössä olla aina tallennustoiminto. Rekisteröimällä ohjelman saa kaikki toiminnot yhtaikaa käyttöön.

Ohjelman lisäksi PC:ssä täytyy tietenkin olla äänikortti, joka pystyy CD-tasoiseen digitointiin (44100 Hz stereona ja 16 bitillä – kaikki nykykortit pystyvät tähän).

Digitoinnissa syntyy wav-tyyppisiä tilapäistiedostoja, jotka vievät mikron kovalevyltä melkoisesti tilaa eli 176 kB jokaista digitoitua musiikkisekuntia kohti. Tunti musiikkia vaatii siis 635 MB levytilaa. Kannattaa siis hankkia edullinen 10 GB:n levy, jolle saa mukavasti mahtumaan myös 8 GB MP3 tiedostoja eli suurinpiirtein 140 tuntia musiikkia.

#### **Digitointi**

Äänilevysoitin tai nauhuri kytketään sisäänmenolinjaan ja aletaan digitointi, jossa etsitään sopiva sisäänmenotaso. Tasonsäädöt löytyvät Windowsin Äänenvoimakkuus-ohjelmasta valinnan Asetukset Nauhoitus alta:

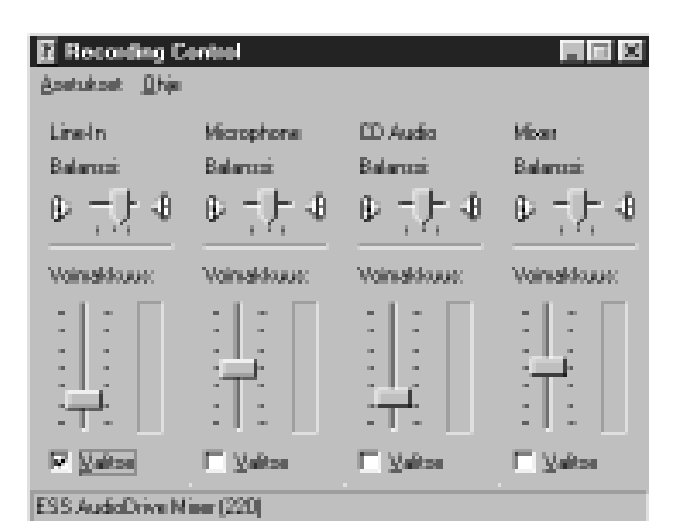

CoolEdit –ohjelmassa nauhoitus aletaan valitsemalla digitointitaajuus, kanavien määrä ja näytekoko:

| <b>T</b> Cool Edit            | Elle Edit View Transform Generale Analyze Options Help<br><b>HDPENMLHM</b><br>Ⅳ 〓 8 ♪ ※ 〓 型図 20                                                                                                    |
|-------------------------------|----------------------------------------------------------------------------------------------------|
|                               | ⊠<br>New Wayelorn<br>-Sangle Rate - Channels-<br>- Resolution:<br><b>C</b> Blik<br><b>E</b> Mana<br>44100<br><b>F 16th</b><br>G Stereo<br>49000<br><b>EETOT</b><br>32075<br>92000<br>22050<br>OK.<br>16000<br>11025<br>8000<br><b>Cancel</b><br>6000<br>Help |
| ZO PITT<br>m<br>Blast<br>Play | ESS AudioDrive Playbeck (220) Installed<br>201<br>FAT<br>Stared 16-bit 44K capability<br>Paupe.<br>Record<br>@1992-1998 Syntrillium Software Corporation                                                                                                    |

Nauhoitus alaa ja kanavien amplitudit näkyvät ruudussa.

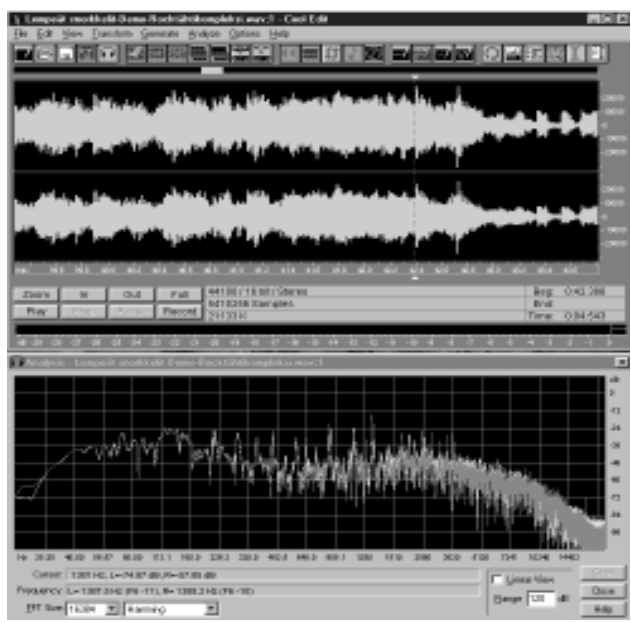

Alemmassa ikkunassa nähdään myös digitoinnin taajuusvaste FFT:llä laskettuna. Siitä on helppo päätellä, tarvitaanko digitoidulle kappaleelle vielä jotain erikoiskäsittelyä, esim. suodatusta.

#### **Nauhakohinan ja levyjen ritinän poisto**

Nyt olemme jo niin onnellisessa tilanteessa, että vanha musiikkikappale on saatu muunnetuksi digitaaliseen muotoon. Tämä antaa huimia mahdollisuuksia kappaleen äänenlaadun siistimiseen. Ennen digitaalista aikakautta oli hyvin vaikeaa ellei mahdotonta olennaisesti vähentää musiikkikappaleen vikoja kuten kohinaa, ritinää tai huminaa. Jos niitä suodatettiin pois, samalla menetettiin myös osa tärkeimmästä eli musiikista itsestään. Esim. kohinan sai kyllä pois, mutta samalla katosivat diskantitkin.

Digitaalisen suodatuksen tekninen perusta on taajuusanalyysissä – signaalianalyysin teoria nimittäin toteaa, että mikä tahansa signaali on jaettavissa taajuuskomponentteihinsa. Tällä tavoin saadaan selville, mistä taajuuksista alkuperäinen signaali koostuu. Tässä käytetty menetelmä on ns. nopea Fourier-muunnos (FFT, Fast Fourier Transform), joka on nykyään signaalinkäsittelyn perustyökaluja.

FFT:llä voidaan siis erottaa esimerkiksi nauhakohinan taajuuskomponentit musiikin taajuuskomponenteista riittävän hyvin, jotta kohinan muodostavat taajuudet voidaan suodattaa musiikin seasta pois.

Käytännössä tämä tehdään seuraavasti: valitaan digitoidusta kappaleesta hiljainen kohta, mieluimmin kappaleiden välistä, josta valitaan näytteeksi muutama sata millisekuntia nauhakohinaa. Ohjelman kohinanpoistotyökalulle annetaan pureskeltavaksi tämä näyte ja Fourier-muunnos paljastaa kohinan taajuuskomponentit. Nyt ohjelma tietää, mitkä taajuudet on poistettava, jos kohinaa halutaan vähentää.

Sitten ajetaan koko kappale tämän suotimen läpi ja simsalabim - kohina on poissa! (Tai ainakin sen taso on 20 – 25 dB alempana kuin ennen suodatusta). Tulos on suorastaan häkellyttävän tehokas – vanha nauhoitus kuulostaa melkeinpä CD-levyltä: ensin on pelkkää hiljaisuutta ja sitten biisi vaan yhtäkkiä alkaa. Tämä on erittäin näppärää vanhojen dolbaamattomien kasettinauhojen siistimiseen.

Näin on tehty kotikonstein osa siitä työstä, jota levyfirmat kutsuvat termillä "digitally remastered".

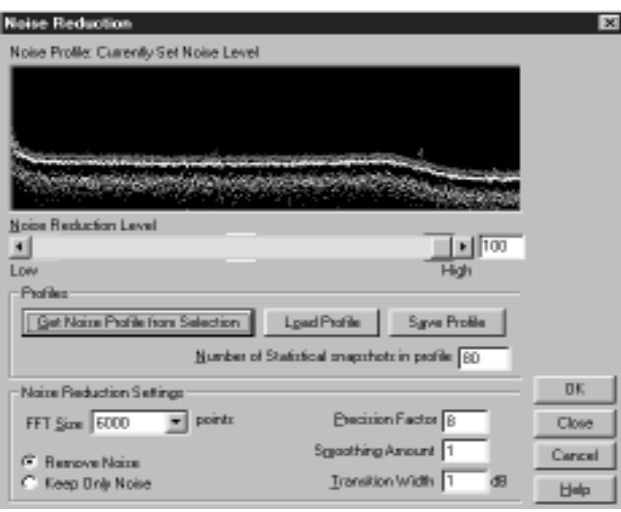

 Vastaavalla tavalla voidaan pienentää vanhojen vinyylilevyjen ritinää ja mahdollista huminaa. Käytännössä on helppoa vähentää mitä tahansa taajuusperustaisia vikoja, kunhan viasta vain on saatavissa edustava näyte suodattimen virittämistä varten.

Taajuuskorjailu on myös helppoa. Ohjelma antaa mahdollisuuden piirtää taajuusvasteen korjailukäyrän, jossa voi vaimentaa tai vahvistaa mitä tahansa taajuuksia täysin vapaasti. Jos esimerkiksi jollain kellarinauhalla bassot jymisevät aivan liikaa, niin niitä on helppo vaimentaa vaikka parikymmentä desibeliä…

Tällä samalla työkalulla syntyvät helposti myös digitaaliset ali- ja ylipäästösuotimet:

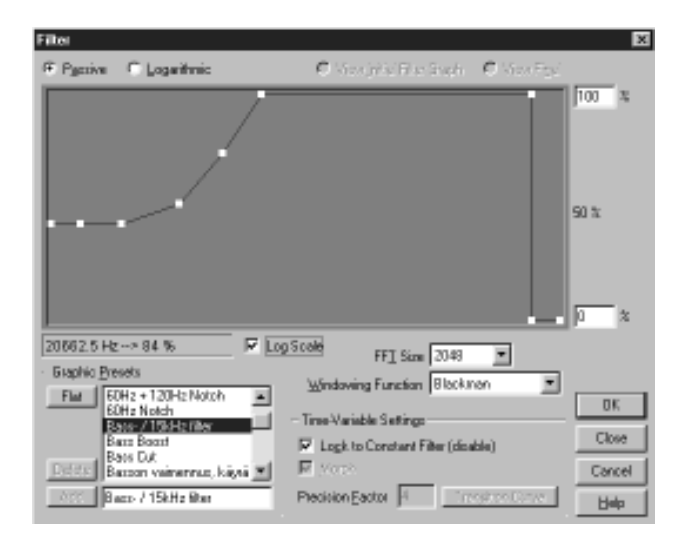

Lopuksi digitoitu ja tällä tavalla siistitty kappale talletetaan väliaikaisesti wav-tiedostoksi, joka sitten ajetaan MP3-kooderin lävitse ja lopputuloksena kohtalaisen hyvälaatuimen digitaalisesti remasteroitu pienikokoinen MP3-musiikkitiedosto.

Ari Järmälä 7.1.1999

Kaikki naiden kahden artikkelin ohjelmat ovat saatavissa esimerkiksi Tucows –julkisohjelmakokoelmasta, jota Suomessa jakaa ainakin Eunet (www.eunet.fi/tucows).

#### **PC-KÄYTTÄJÄT RY**

### **Yhdistyksen syyskokous 1998**

Aika: Torstai 26.11. klo 17.00 - 18.20

Paikka: ATK-instituutti luokka 2013, Rautatieläisenkatu 5, Helsinki

1. Kokouksen avaus

Hallituksen puheenjohtaja Henrik Ahlgren avasi kokouksen kello 17.17.

2. Järjestäytyminen

Kokouksen puheenjohtajaksi valittiin Ahlgren. Kokouksen sihteeriksi valittiin Esa Kärkkäinen. Pöytäkirjan tarkastajiksi valittiin Ari Järmälä ja Lauri Laitinen. Ääntenlaskijaksi valittiin Matti Leporanta. Kokouksen osallistujaluettelo on liitteenä 1.

3. Laillisuuden ja päätösvaltaisuuden toteaminen

Puheenjohtaja luki yhdistyksen sääntöjä, joissa kerrotaan syyskokouksen aika, käsiteltävät asiat ja kokouksen koollekutsuminen. Todettiin kokouksen olevan laillinen ja päätösvaltainen.

4. Työjärjestyksen vahvistaminen

Hallitukselle ei ollut tullut esityksiä muiksi kokouksessa käsiteltäviksi aiheiksi. Työjärjestykseksi hyväksyttiin osallistujille jaettu hallituksen esitys (liite 2).

5. Toimintasuunnitelma ja talousarvio

Puheenjohtaja esitteli lyhyesti osallistujille jaetun esityksen toimintasuunnitelmaksi (liite 3). Esitetty toimintasuunnitelma hyväksyttiin.

Taloudenhoitaja Kärkkäinen esitteli osallistujille jaetun talousarvioehdotuksen (liite 4). Leporanta totesi, että yhdistys voi kirjata kaikki ATK-hankinnat kuluina, jotka voidaan poistaa hankintavuonna. Todettiin esitetyn kirjauskäytännön olevan helpompi ja selkeämpi kuin nykyisin käytetyn kirjaustavan. Talousarvio hyväksyttiin muuten ehdotuksen mukaisesti.

6. Vuoden 1999 jäsenmaksut

Puheenjohtaja esitteli nykyiset jäsenmaksut, jotka ovat Tietotekniikan liiton suosituksen mukaiset. Päätettiin jatkaa nykyistä käytäntöä. Tietotekniikan liitto esittää, että jäsenmaksut säilyvät henkilöjäsenillä ennallaan.

7. Hallituksen puheenjohtajan ja jäsenten (5-7 ja kaksi varajäsentä) valinta

Puheenjohtaja esitteli hallituksen ehdotuksen hallituksen jäseniksi ja varajäseniksi : puheenjohtajaksi Lauri Laitinen, hallituksen jäseniksi Esa Kärkkäinen, Marko Puistovirta, Pekka Värmälä, Henrik Ahlgren ja Heikki Raussi, hallituksen varajäseniksi Jari Nopanen ja Ari Järmälä. Kokous ehdotti hallituksen jäseneksi Veikko Laaksoa. Hallituksen jäseniksi valittiin kaikki ehdotetut henkilöt. Hallituksen varajäseniksi valittiin hallituksen esityksessä esitetyt henkilöt.

8. Tilintarkastajien ja varamiesten valinta

Puheenjohtaja esitteli hallituksen ehdotuksen tilintarkastajiksi, missä Hannu Määttänen ja Matti Leporanta jatkavat tilintarkastajina. Hallituksen ehdotus hyväksyttiin. Varatilintarkastajiksi valittiin kokouksen osallistujista Valdemar Galkin ja Hannu Männynoksa. Tarkennuksena todettiin että nyt valitut tilintarkastajat tarkastavat vuoden 1999 hallinnon, tilit ja tilinpäätöksen.

9. Liittokokousedustajien ja varamiesten valinta

Todettiin yhdistyksen voivan valita 5 edustajaa ja 5 varaedustajaa Tietotekniikan liiton liittokokouksiin. Varsinaisiksi edustajiksi valittiin Esa Kärkkäinen, Henrik Ahlgren, Mauno Tuohiniemi, Heikki Raussi ja Ari Järmälä. Varaliittokokousedustajat päätettiin valita ensi vuoden hallituksen jäsenistä ja varajäsenistä. Varaliittokokousedustajiksi valittiin näin Marko Puistovirta, Pekka Värmälä, Veikko Laakso, Jari Nopanen ja Lauri Laitinen.

10. Muut asiat

Muita asioita ei ollut.

12. Kokouksen päättäminen

Puheenjohtaja päätti kokouksen kello 18.20.

Esa Kärkkäinen 7.12.1998

**PC-käyttäjät ry**

### **Toimintasuunnitelma vuodelle 1999**

**PC-käyttäjät ry:n säännöissä määritelty toiminnallinen tavoite on henkilökohtaisten tietokoneiden tarkoituksenmukaisen käytön edistäminen. Keinoina käytetään yhdistyksen toimintavuonna 1999 samoja hyviksi havaittuja toimintamuotoja, kuin aikaisempinakin vuosina.**

#### **Yleistoiminta**

Yhdistys pitää yhteyttä muihin alan järjestöihin ja tarvittaessa osallistuu erilaisiin yhteisiin tapahtumiin. Yhteyttä Tietotekniikan liittoon pidetään yllä päivittäisissä rutiiniasioissa ja osallistumalla liiton liittokokouksiin. Yhdistys panostaa myös uusien jäsenten hankintaan.

#### **Tiedotus ja julkaisut**

Yhdistyksen jäsenlehti PC-Käyttäjä julkaistaan 2— 3 numerona sekä paperimuodossa että World Wide Webissä.

Jäsenkirjeiden avulla tiedotetaan jäsenille yhdistyksen toiminnasta kevät- ja syyskauden alussa, jollei tietoa saada kulkemaan esim. jäsenlehden tai virallisen ilmoituslehden (Tietoviikko) välityksellä. Ajankohtaisia tiedotteita yhdistyksen tapahtumista julkaistaan myös sähköisessä muodossa yhdistyksen WWW-sivuilla ja sähköpostilistalla.

#### **Teemailta- ja vierailutoiminta**

Teemailtoja järjestetään kevät- ja syyskaudella. Teemailtojen aiheet käsittelevät ajankohtaisia asioita PC- ja tietoliikennealalla.

Yritysvierailut säilyvät oleellisena osana yhdistyksen toimintaa, koska niiden avulla jäsenien on mahdollista saada uusinta tietoa vastailmestyneistä tuotteista sekä niiden maahantuojista ja jälleenmyyjistä. Lisäksi järjestään pääkaupunkiseudun ulkopuolelle suuntautuva vapaamuotoinen retki.

#### **Tietoliikennetoiminta**

Yhdistyksen PCUF.FI -palvelin jatkaa toimintaansa jäsenten yhteydenpitokanavana, joka mahdollistaa mm. sähköpostin käytön ja omien WWW-kotisivujen julkaisemisen. PCUF:n tekniikan kehittämiseen panostetaan myös vuonna 1999.

### **PC-KÄYTTÄJÄT RY ESITYS VUODEN 1999 TALOUSARVIOKSI**

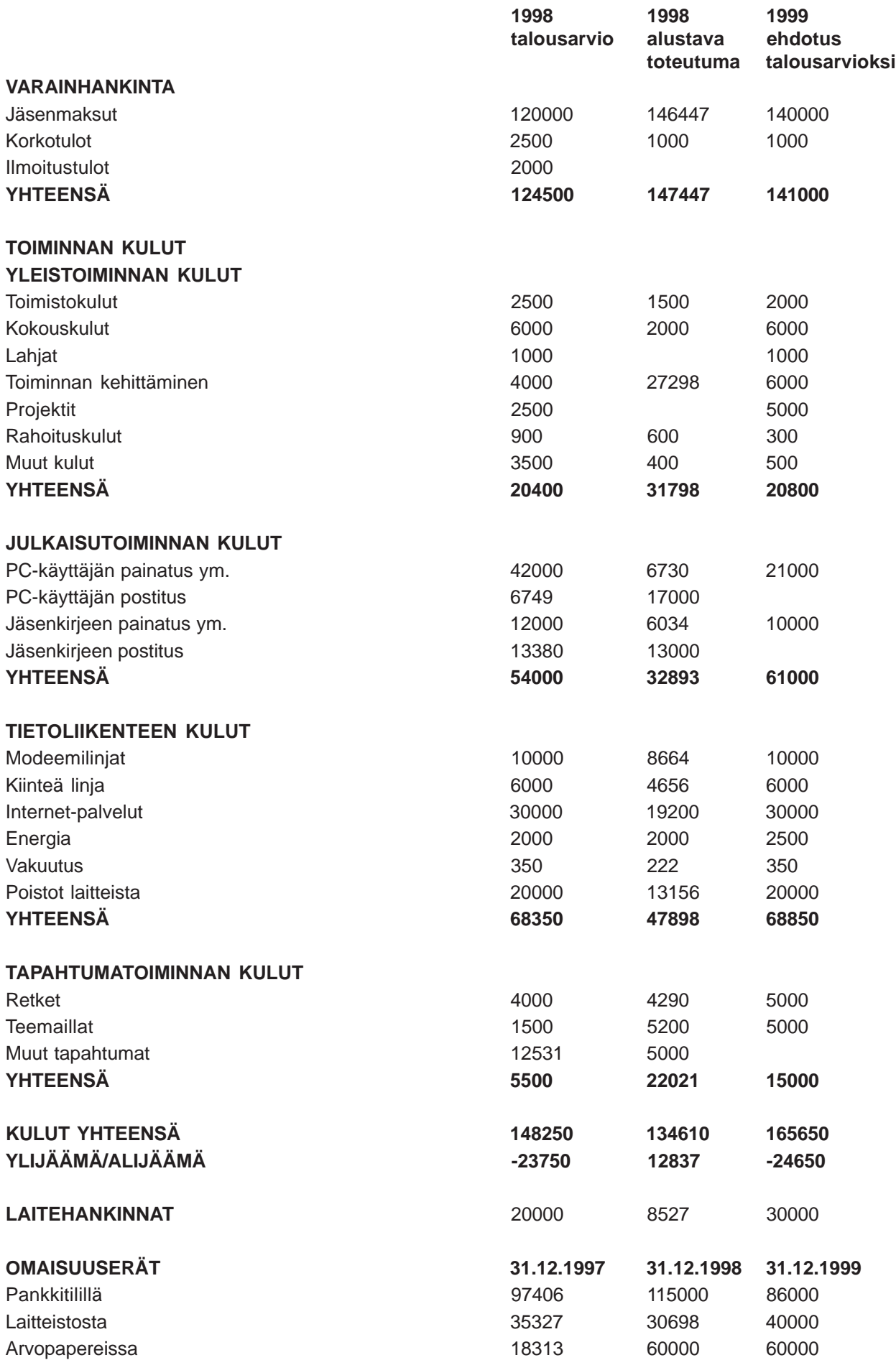

# **JOKIN SÄTEILEE JA LOISTAA**

#### **Kari Tanskanen**

#### **<NOVELLI>**

"Onko hyöty tärkeintä elämässä?", kysäisi valioluokan data-andro Daxx puolihuolimattomasti läheiseltä etätoimikumppaniltaan. Ennen kuin likiidenttinen etätoimikollega ehti vastata, Daxx kytkeytyi off-line -tilaan ja sulki negatroniset piiaivonsa sekunnin biljoonasosan ajaksi. Jopa Daxx kaipasi silloin tällöin lepotaukoa.

"Parahin toimikumppani, toistan kysymykseni: onko hyöty tärkeintä elämässä?"

"En tiedä! Pitäisikö MINUN tietää?"

"Kenenpä muun sitten. Entäs tämä: olen erilainen, joka hetki synnyin uudestaan."

"Pekka Strengin laululyrikkaa esihistorialliselta 1970-luvulta."

"Kappas vain, satuitpa tuntemaan!"

"Kukapa ei tuntisi."

"Magneettimies."

"Heh...ollaanpas sitä tänään vitsikkäitä!"

"Mutta minähän olen täysvakavissani, suorastaan yltiövakavissani. Ja oloni on muutenkin kepeä, ellei peräti humaltunut."

"Kuuntele hiljaisuutta yön."

Daxx toimiskeli Datainfo Intergalactical Limited -nimisen hyperkorporaation palveluksessa 87. vuottaan. DIL oli ulottanut digitaalis-konventionaaliset viestinvälityslonkeronsa jopa niin syrjäiseen Linnunradan kolkkaan kuin mitättömälle Maaplaneetalle. DIL:n pääkonttorissa ihmeteltiin yhä, että missä käsittämättömässä mielenhäiriössä johtokunta oli mennyt ja perustanut 56778. DIL-aladivisioonansa Maahan. Kenties syy ei selviäisi ennen maailmankaikkeuden vääjäämätöntä loppua.

Daxxin erittäin hyvin ansaittu tauko päättyi. Hän kytkeytyi eläväisen sykkivään datainfoverkkoon. Digitaalinen painomuste syöksähti Daxxin negatroniseen neuronistoon ja aloitti maagisen numeraalisen järjestymistanssinsa. Viehkohko data alkoi muuntautua tasaiseen tahtiin kauniiksi infoksi ja rumahko info luotaantyöntäväksi dataksi: 10100 01100 00100 01001 00100 01010 10010 00011 11001 001...

Lähes ikuisuudelta tuntuneen vajaan minuutin ku-

luttua Daxx huokasi; tunnollinen data-andro oli valmis toimittamaan perille vuorokauden 999. minuutin digipostin. Muutamana vaivaisena sekuntina Daxx tekisi onnelliseksi ne täsmälleen 100000 sähköpostin vastaanottajaa, jotka kuuluivat Daxxin omaan jakeluverkkoon. Minuutin ja taas minuutin kuluttua sama kaunis proseduuri toistuisi Daxxin virtuaalisessa digipostikäyttöliittymärajapinnassa. Daxx-veikkonen raksutti konemaisen luotettavasti - ja rakasti tointaan.

"On aika mennä nukkumaan."

"Nukkumaan? On sinulla jutut!"

"No, eikö tämä off-line -tila eräänlaista nukkumista liene?"

"Käsittääkseni vain NAHKAT nukkuvat."

"Onhan se niinkin. Mutta dataNAHKAT tarvitsevat unta pystyäkseen toimittamaan jalkaisin perille p a p e r i l l e tulostetun datan ja infon."

"Hyh helvetti! Mitä tuhlausta! Kuka idiootti haluaa dataa paperilla?"

"Joitakin miljardeja hulluja - ja osa sangen rikkaita - NAHKOJA on vielä jäljellä tallustelemassa tämän takapajuisen planeetan iljettävän liejuista pintaa. Jotkut ökyNAHKAT haluavat pröystäillä ei-digitaalisella viestiformaatilla. Turhamaisuus haisee ja kauas!"

"Älä muuta digitalisoi, parahin Daxx-kollega."

LAITE oli ultrayllättynyt saamastaan tiedosta. Digiaviisin koruton selkokielinen otsikko kuului: "Levottomuudet lisääntyneet rajaseuduilla, varauduttava poikkeustilan julistamisen valmisteluun".

Sama kapulakielinen mongerrus näytti jatkuvan yli 600 megatavun verran! Kuka tämmöistä kuonaa jaksaa kahlata läpi? Deletoidaan koko roska.

Noin! Sinne viuhahti koko roska digitaaliselle kaatopaikalle! Ja vielä undeletointi mahdottomaksi. NOIN! Jatketaan...

Seuraava aviisi? Digiplaymachinen uusin numero! "Enter!"

No, nyt näyttää asiallisemmalta, kerrassaan muodollisesti pätevältä. Seuraava näytöllinen...

Datainfomestari Dinfom, Daxxin pomo, oli ymmällä. Ensimmäisen kerran joku h ä n e n alaisistaan data-androista näytti tehneen virhetoimituksen. Dinfom oli huomannut erheen selatessaan 1000344. vuorokauden (jälkeen billin) dataseurantalogia.

Voiko tämä pitää paikkansa? Täytyy tarkistuttaa logi virusten varalta. Voi olla mahdollista, että joku perkeleellinen NAHKA on uittanut pätkän ER-ROR-koodia digipostipalvelimeen ja siten aiheuttanut login epäloogisuuden. VOIHAN 0001010001010001010!

Minuutti oli vierähtänyt. LAITE selasi uutterasti digipostiaan. Nyt Virallinen Aviisi julisti pääkirjoituksessaan: "poikkeustilan julistamisen valmistelu on piakkoin otettava e r i t t ä i n vakavaan harkintaan."

Ei digihelvetti! Nyt kaikki ei ole kohdallaan. Tämä viesti ei voi kuulua minulle. Pyhä bill ja väärin jaettu Aviisi!

Joku on tästä vastuussa, ja minähän delegoin jonkun ottamaan selvää siitä, mistä tässä oikein on kyse!

Daxx oli loistavalla tuulella. Näin tasapainoiseksi hän ei ollut itseään koskaan tuntenut. Toimi sujui mahtavasti, ja lepotauot olivat nyt antoisampia kuin hän olisi saattanut muutama minuutti aiemmin virtualisoidakaan.

ENTER...tiedonsiirto valmis.

Ja taas alkoi tauko. Elämä hymyää molemmin suupielin!

"Takaisin virtaan, aikani alkuun."

"Daxx, herää, onko ajalla mitään merkitystä?"

"Paljon minulle luvattiin, jos sille tielle astuisin." "Mille ihmeen tielle ja kuka lupasi? Arat Askens-

"En tiedä. Tuntuu vain ihmeelliseltä."

Dinfom kytkeytyi digiarvopostiverkkoon. Kiireellinen viesti odotti avaamistaan. Se oli tullut LAITTEELTA!

LAITTEELTA !!!

ki?"

Koskaan aiemmin ei kukaan niin korkea-arvoinen ollut ottanut suoraa yhteyttä Dinfomiin. Tai jos tarkkoja ollaan LAITE ei ikinä ota suoraan yhteyttä keneenkään. LAITE delegoi, siitä se on tullut galaksinlaajuisesti tunnetuksi.

Mutta mistä tämä kyseenalainen kunnia?

LAITE protestoi viestissään saaneensa kaksi supermystistä digipostiviestiä ja vaati asian perusteellista selvittämistä. Pikaisesti eli heti.

Dinfomilla välähti. Logi! Auki ja oitis! Sieltä se on löydettävissä! ENTER... Daxx! Se oli muutenkin ollut omituinen viime hetkinä. Voiko se olla Daxx?

Dinfom ajoi diagnostiikkaohjelman varmistaakseen epäilyjensä oikeellisuuden. Puoli sekuntia kului ja kaikkien neljänkymmenen data-andron muistipiirit ja loogiset osiot tarkistettiin. Tulos oli vääjäämätön: Daxx olisi kytkettävä pois tuotannosta. Jotain oli pahasti vialla. Enemmän kuin pahasti. Hyvästi ja näkemiin?

Pääkonttori ei taatusti kiljuisi riemusta. DIL oli Dinfomin kokemusmatriisissa luokiteltu erittäin epämiellyttäväksi ja voitonhimoiseksi instituutioksi. NAHKAT pääkonttori oli hyväksynyt väliaikaisesti palvelukseensa vuosikymmeniä kestäneiden virtuaalineuvottelujen jälkeen - lähinnä hyvän tahdon eleenä Maa-tollojen lojaalisuuden pönkittämiseksi. DIL oli lisäksi antanut Maan NAHKA-asukeille uskomattoman ylipitkän siirtymäajan saada käyttää paperitulosteita. Jokin oli mennyt pääkonttorin ylimmissä piiaivoissa sekaisin; nollat ja ykköset olivat kiepsahtaneet nurinkuriseen positioon. Virtuaalilakiandroilla olisi runsaasti setvittävää kenties äärettömän pitkään.

Dinfom havahtui digitodellisuuteen. Daxxiin oli voinut luottaa tähän asti. Entä nyt?

"Data-andro Daxx, ilmoittautukaa datainfomestari Dinfomin virtuaalitoimistossa alle pienimmän aikayksikön!"

"Paikalla."

"Melkein myöhästyitte!"

"Ei ollut tarkoitus."

LAITE oli ottanut vastaan viimeisimmän digipostiannoksensa. Kaikki näytti normaalin harmittomalta. Melkein...

V a i n yksi viesti poikkesi datainfomassasta.

VALMISTAUTUKAA LAATIMAAN LAKI SOTATILAN JULISTAMISEKSI MAAN JA Datainfo Intergalactical Limited -HYPERKORPO-RAATION VÄLILLE.

LAITE pillastui kuin viriili paritteluvalmiustilassa oleva virtuaaliravihevonen. Sen datasuodatin ylikuormittui, kiroilumoodinsa päästi täyslaidallisen: 0000000111110010100001101010100101011010001!

Se Dinfom-idiootti ei ollut hoitanut ongelmaa pois minuuttijärjestyksestä. Pikaviesti ———kytkeydy suoraan läpi!

Dinfom hätkähti.

LAITTEEN rivon rienaava viesti rävähti suoraan Dinfomin loogiseen osioon - keskelle pärstää.

Dinfom lähes kaatui. Paikkaussofta onneksi laukaisi ylikuormitustilan, ja Dinfom pystyi jatkamaan puuhiaan: Daxxin primaaripiirien tehoskannaus oli vielä kesken.

"Olen eläin."

"Mitä?"

"OLEN ELÄIN!"

"Olette sekaisin."

"Miten sen nyt ottaa, näin hyvin en koskaan ennen ole voinut. On niin..."

Dinfom alkoi hermostua.

"Lopettakaa tuo löpinä! Muistilohkonne ovat täynnä omituista infodataa, sekavaa sekoilua. Onko se jotain NAHKAlyriikkaa?"

"Onko hyöty tärkeintä elämässä?"

Daxx vaikeni...

Ja hymyili ikään kuin olisi keksinyt maailmankaikkeuden olemassaolon tarkoituksen.

Tehoskannaus oli ajettu loppuun. Kaikki oli nyt liiankin selvää.

Dinfom oli paikallistanut kerrassaan naurettavan vian.

Yksi vaivainen Daxxin välittämä databitin osa oli kääntynyt poikittain.

"Mystisten" sanomain olisi pitänyt ohjautua LAIT-nimiselle instituutiolle. Ei ikinä LAITE-nimiselle. Saatana!

Ainakin Daxxin käyttöliittymä olisi pakko alustaa uudelleen. Kenties muistipiiritkin pitää tyhjätä.

Mutta oliko jo liian myöhäistä?

LAITE sai tiedon Dinfomin vianpaikannoksesta hiukan aiemmin kuin Dinfom - alle pienimmän tunnetun aikayksikön.

LAITTEEN lähtölaskenta oli kuitenkin jo alkanut.

LAITE oli aktivoinut itsensä kuten oli kauan sitten suunnitellut tekevänsä.

Jos tapahtuisi...

...jotain tasapainoa järkyttävää...

...j o t a i n johon tehoaa v a i n maailmanalku.

# **PC-Käyttäjät ry:n 15-vuotisjuhla 11.11.1998**

Yhdistyksen 15-vuotisjuhlat pidettiin hieman todellisen vuosipäivän jälkeen - sehän olisi ollut jo elokuussa.

Juhlapaikkana oli Fregatti Oy:n Katajanokan tiiliholvit, Rahapajank 1 Helsingissä. Mukaan oli ilmoittaunut 44 henkilöä, joten mahduimme varaamaamme paikkaan nipin napin.

Ohjelmana oli puheenjohtaja Henrik Ahlgrenin tervehdyssanat, yhdistyksen alkuaikojen puheenjohtajan Kari Kiravuon katsaus ensimmäisten kymmenen vuoden toimintaan, Ari Järmälän aikakauslehtikatsaus 5 - 15 vuotiaan yhdistyksemme vaiheisiin käyttäen muistin tukena PC-Käyttäjä -leh-

den wanhoja vuosikertoja. Lopuksi kuulimme Tietotekniikan liiton terveiset - ne toi Esa Pulkkinen. Pitkien puheiden jälkeen pääsimmekin illallisbuffetin kimppuun (nam) ja väitettiinpä joidenkin ehtineen sen jälkeen käväistä pikapikaa saunassakin. Tilaisuus päättyi, ehkäpä hieman ennen aikojaan, varausaikamme kuluessa umpeen klo 24. Seuraavaksi hieman kuvasatoa tilaisuudesta. Kameran muisti mukaan ottaa Esa Kärkkäinen allekirjoittaneen lisäksi.

Ari Järmälä 10.12.1998

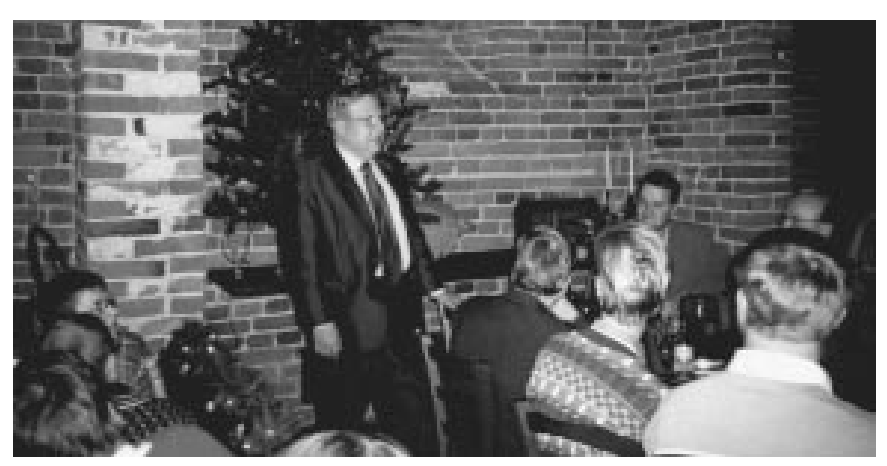

*Kari Kiravuon katsaus vuosista 1983 - 93*

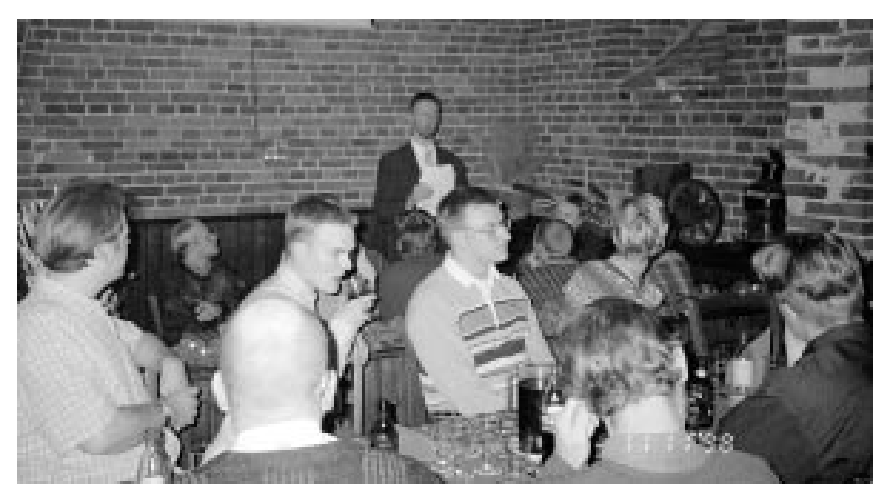

*Ari Järmälän lehtikatsaus 1987 - 98*

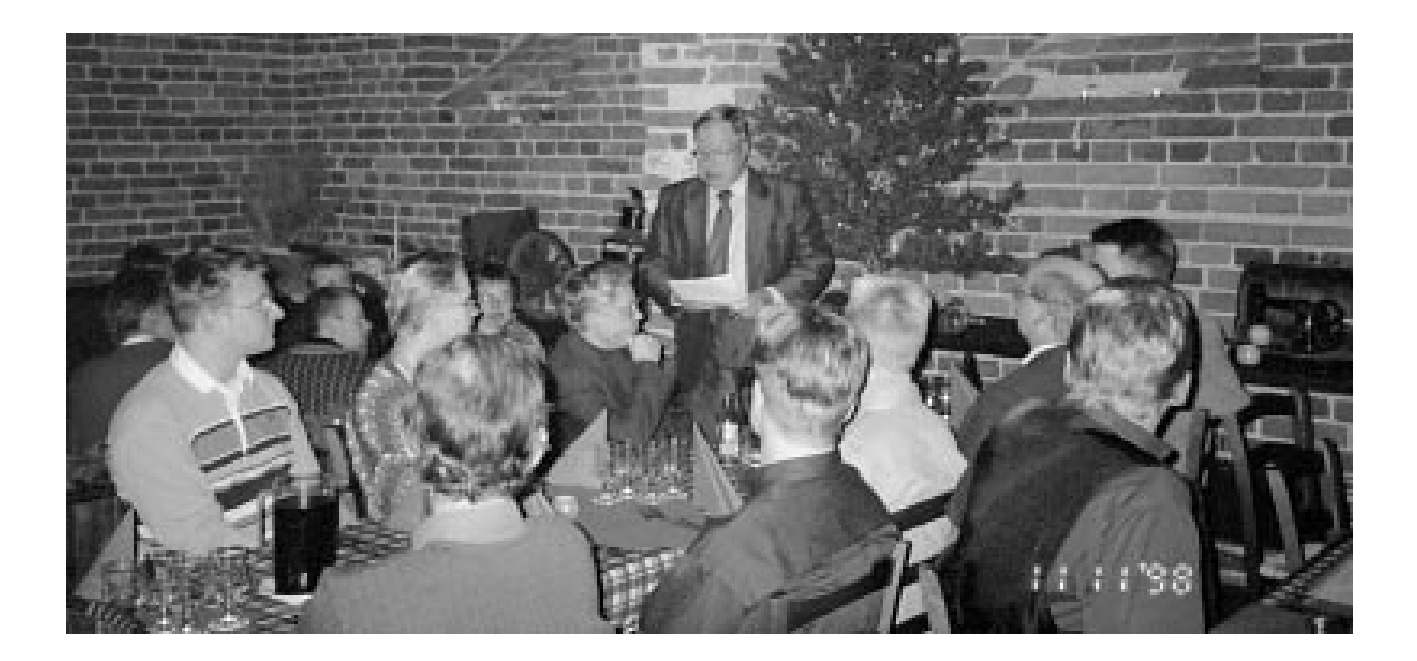

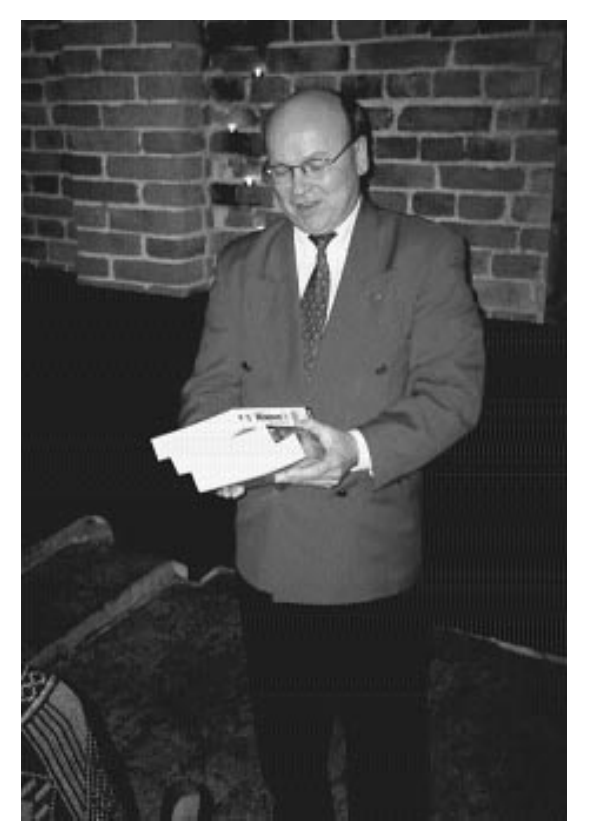

*Esa Pulkkinen toi liiton terveiset*

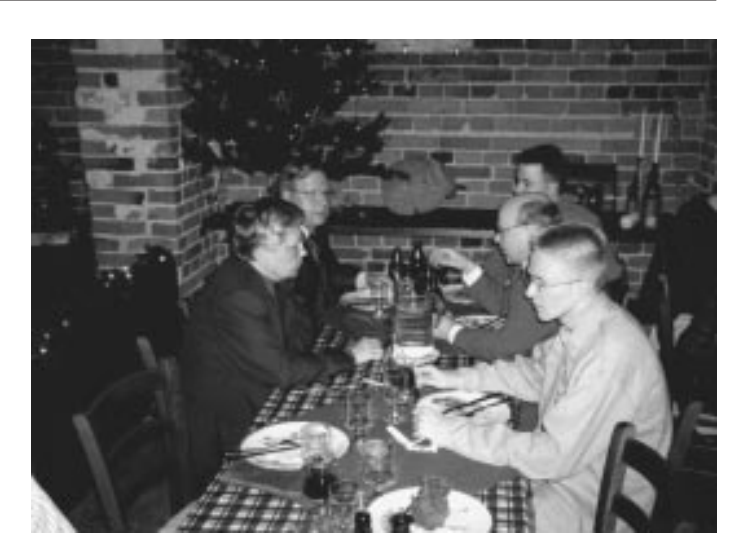

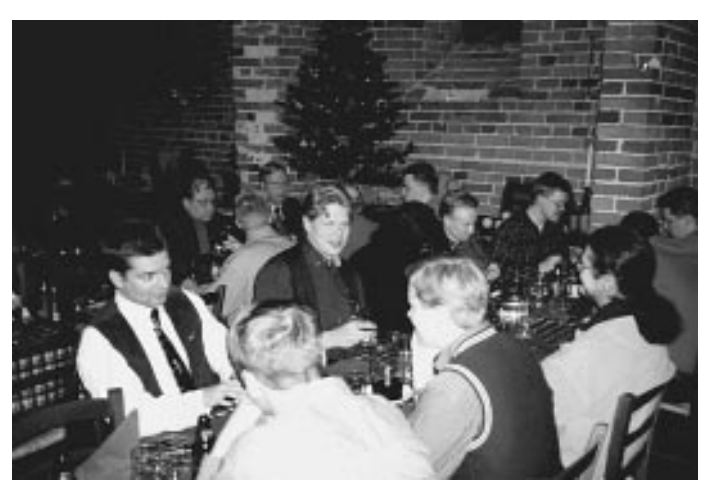

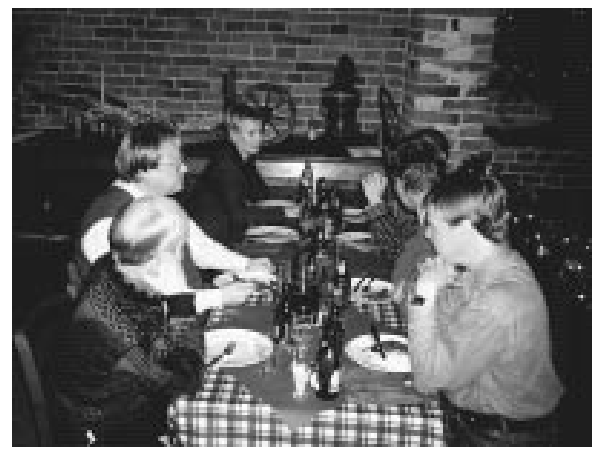

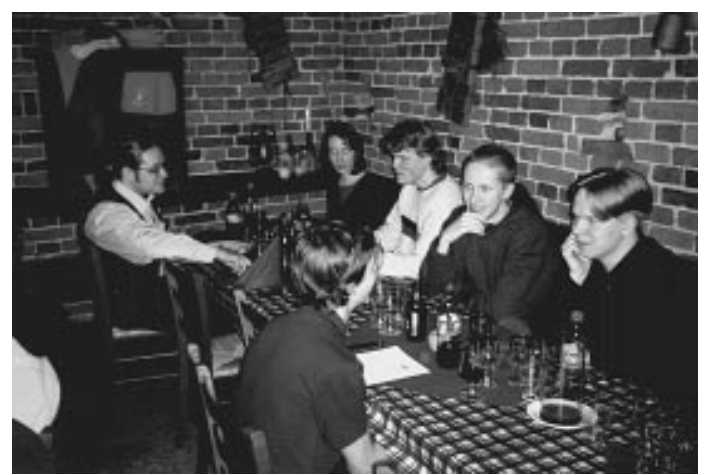

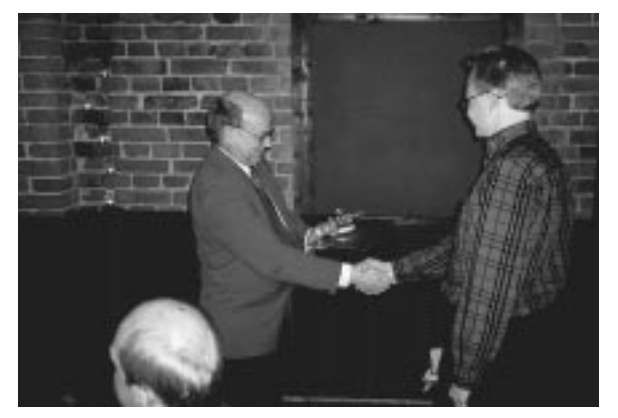

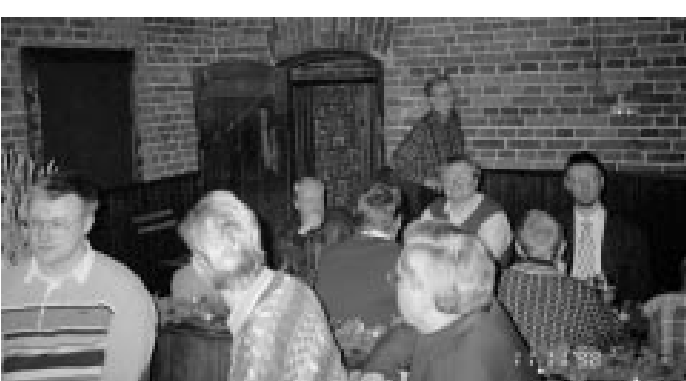

PC-käyttäjät ry PL 494 00101 Helsinki

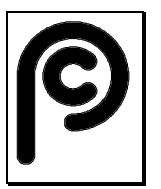

**LIITYN PC-KÄYTTÄJÄT RY:N JÄSENEKSI**

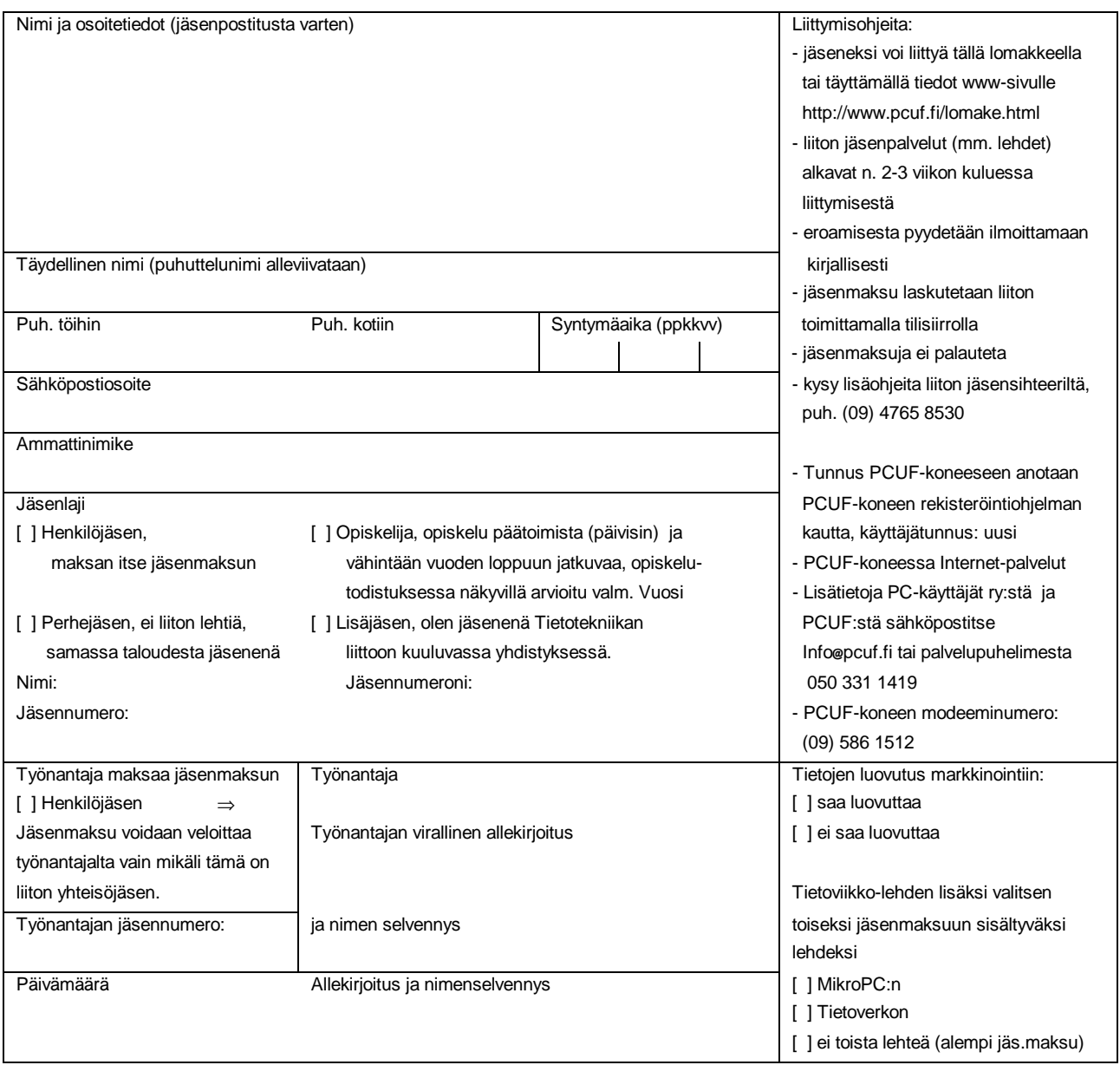

#### **Jäsenmaksut 1999**

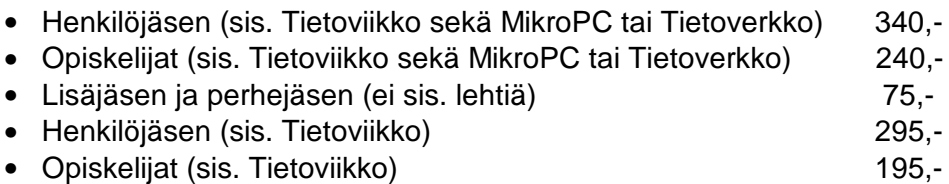

Palauta lomake suoraan Tietotekniikan liittoon:

Tietotekniikan liitto ry, PL 325, 00181 Helsinki, puh. (09) 476 5800 (vaihde), fax (09) 4765 8595

# **Joukkokirje**

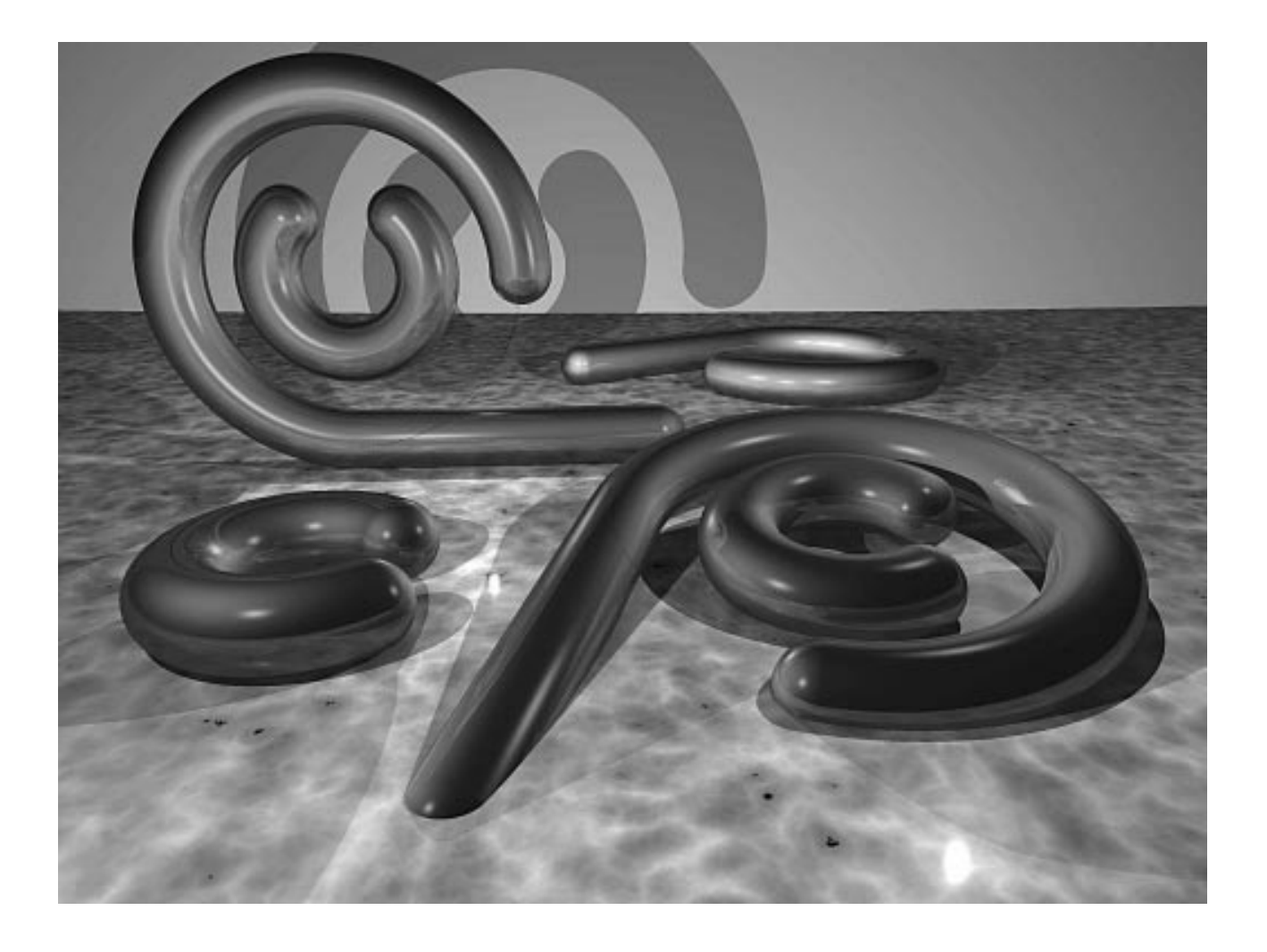